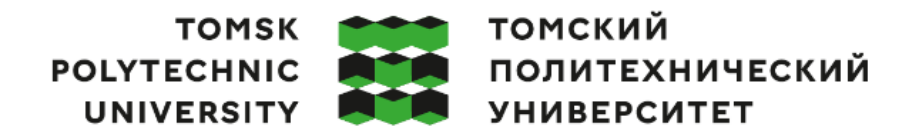

Министерство науки и высшего образования Российской Федерации федеральное государственное автономное федеральное государственное автономное<br>образовательное учреждение высшего образования<br>«Национальный исследовательский Томский политехнический университет» (ТПУ)

Школа – Инженерная школа ядерных технологий Направление подготовки – 01.03.02 Прикладная математика и информатика ООП/ОПОП – Прикладная математика в инженерии Отделение школы (НОЦ) – Отделение экспериментальной физики

#### **ВЫПУСКНАЯ КВАЛИФИКАЦИОННАЯ РАБОТА БАКАЛАВРА**

**Тема работы**

*Решение обыкновенных дифференциальных уравнений с помощью генетического алгоритма* УДК 004.421:004.432:517.9

Обучающийся

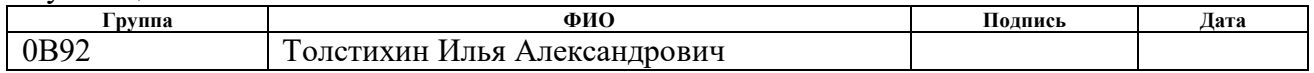

#### Руководитель ВКР

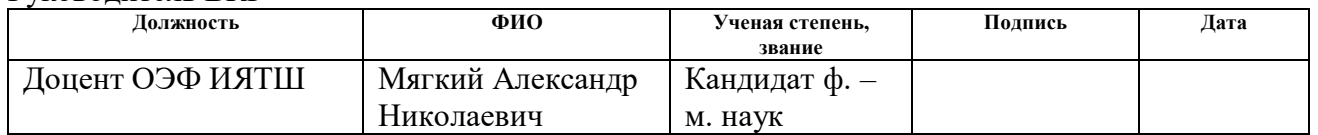

## **КОНСУЛЬТАНТЫ ПО РАЗДЕЛАМ:**

По разделу «Финансовый менеджмент, ресурсоэффективность и ресурсосбережение»

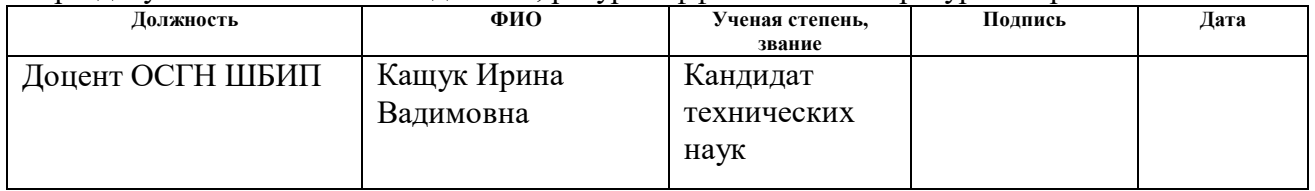

По разделу «Социальная ответственность»

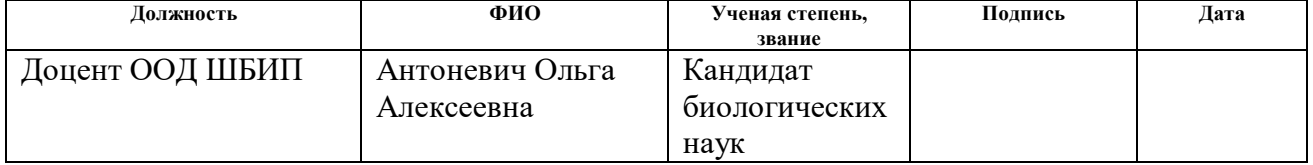

#### **ДОПУСТИТЬ К ЗАЩИТЕ:**

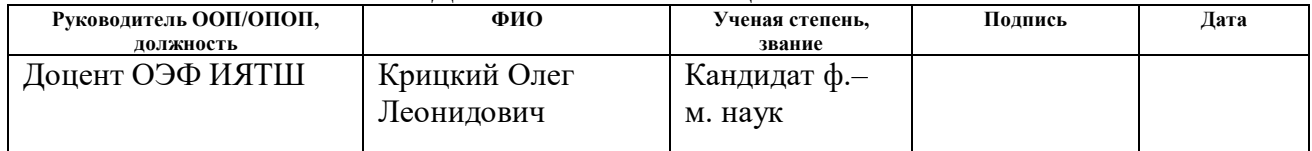

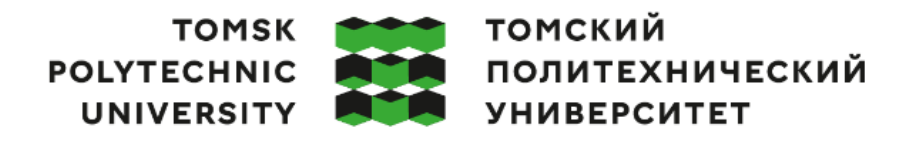

Министерство науки и высшего образования Российской Федерации федеральное государственное автономное - федеральное государственное автономное<br>образовательное учреждение высшего образования<br>Национальный исследовательский Томский политехнический университет» (ТПУ)»

Школа – Инженерная школа ядерных технологий Направление подготовки – 01.03.02 Прикладная математика и информатика ООП/ОПОП – Прикладная математика в инженерии Отделение школы (НОЦ) – Отделение экспериментальной физики

> УТВЕРЖДАЮ: Руководитель ООП/ОПОП - Крицкий О.Л.<br>(ФИО) (Подпись) (Дата)

#### **ЗАДАНИЕ**

#### **на выполнение выпускной квалификационной работы**

Обучающийся:

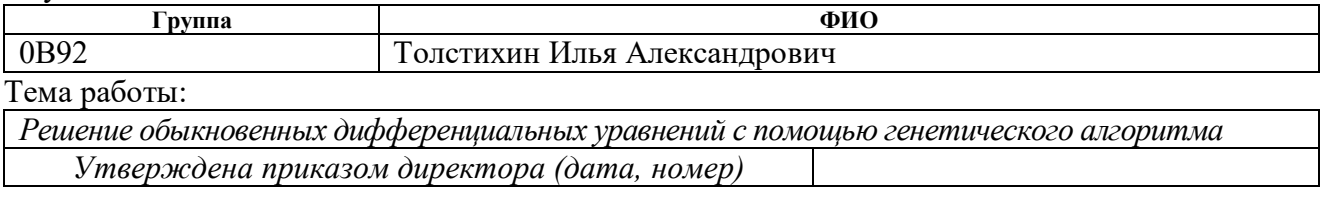

Срок сдачи обучающимся выполненной работы:

#### **ТЕХНИЧЕСКОЕ ЗАДАНИЕ:**

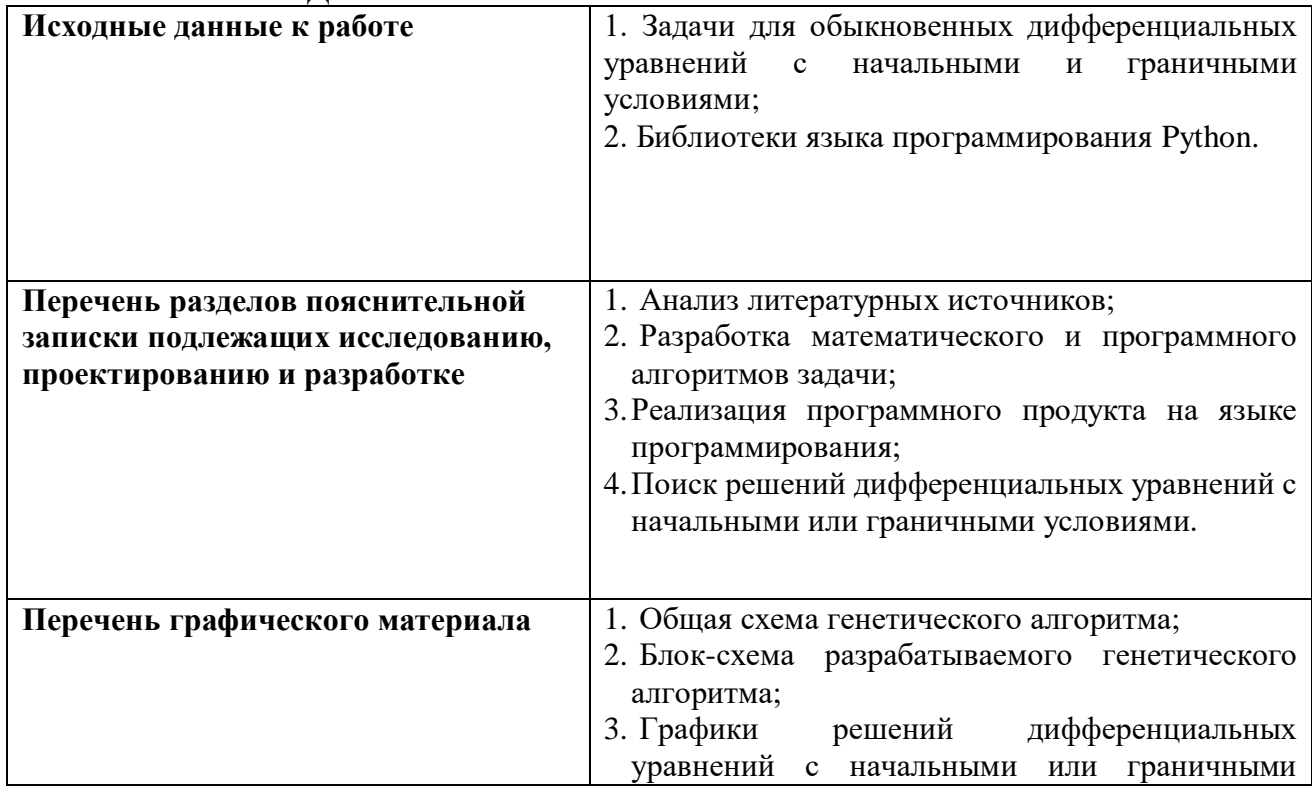

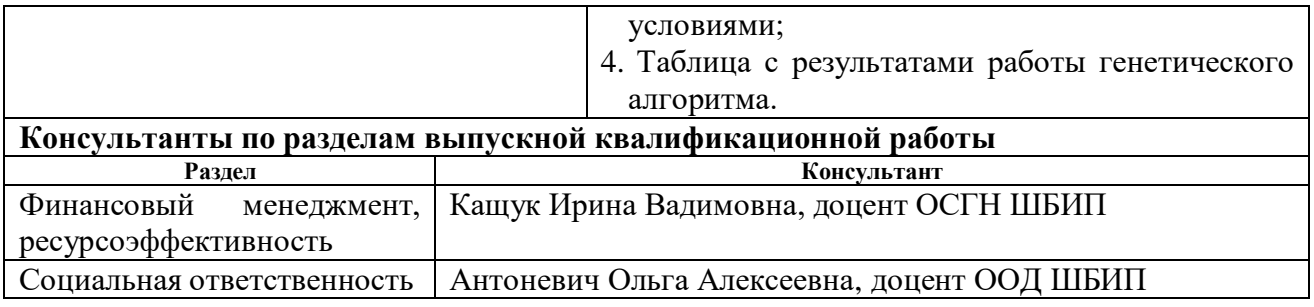

#### **Дата выдачи задания на выполнение выпускной квалификационной работы по линейному графику**

### **Задание выдал руководитель**:

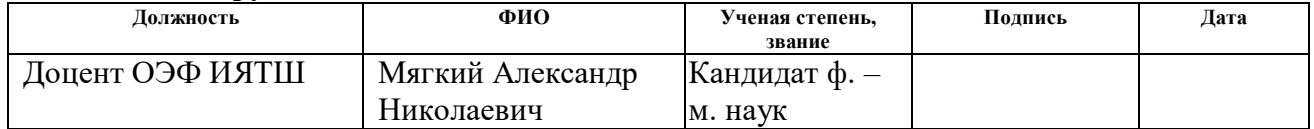

## **Задание принял к исполнению обучающийся:**

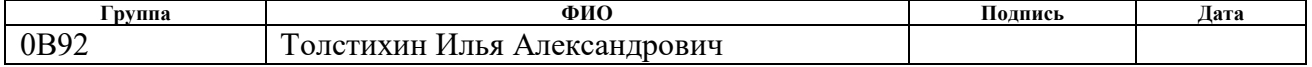

## **ЗАДАНИЕ ДЛЯ РАЗДЕЛА «ФИНАНСОВЫЙ МЕНЕДЖМЕНТ, РЕСУРСОЭФФЕКТИВНОСТЬ И РЕСУРСОСБЕРЕЖЕНИЕ»**

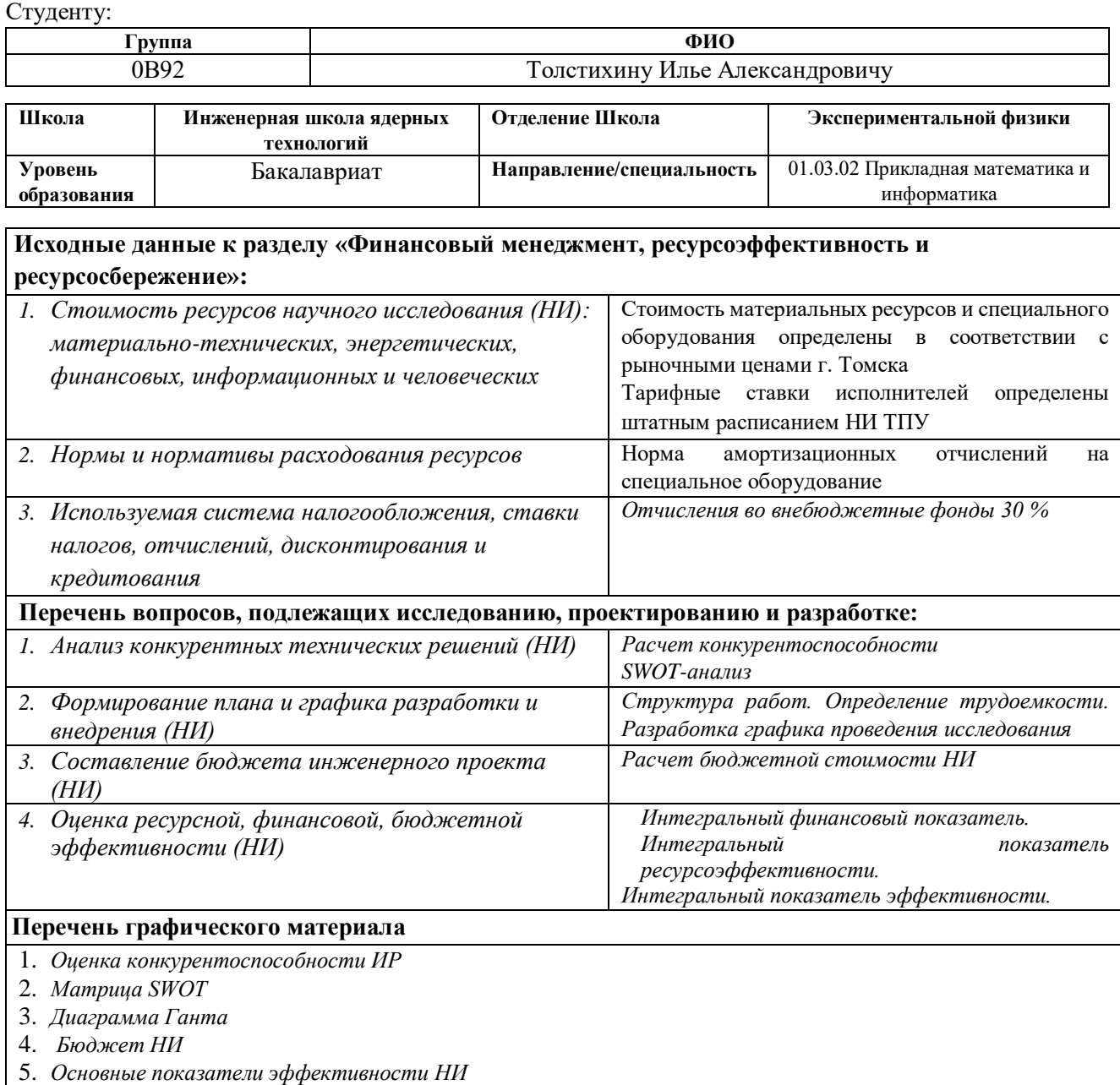

#### **Дата выдачи задания для раздела по линейному графику**

#### **Задание выдал консультант:**

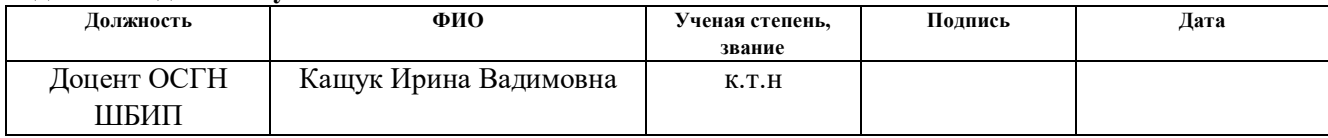

#### **Задание принял к исполнению студент:**

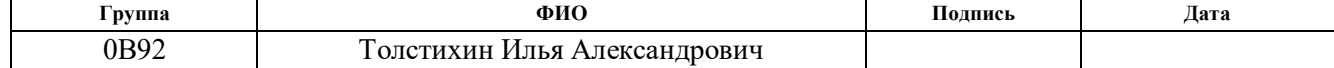

## **ЗАДАНИЕ ДЛЯ РАЗДЕЛА «СОЦИАЛЬНАЯ ОТВЕТСТВЕННОСТЬ»**

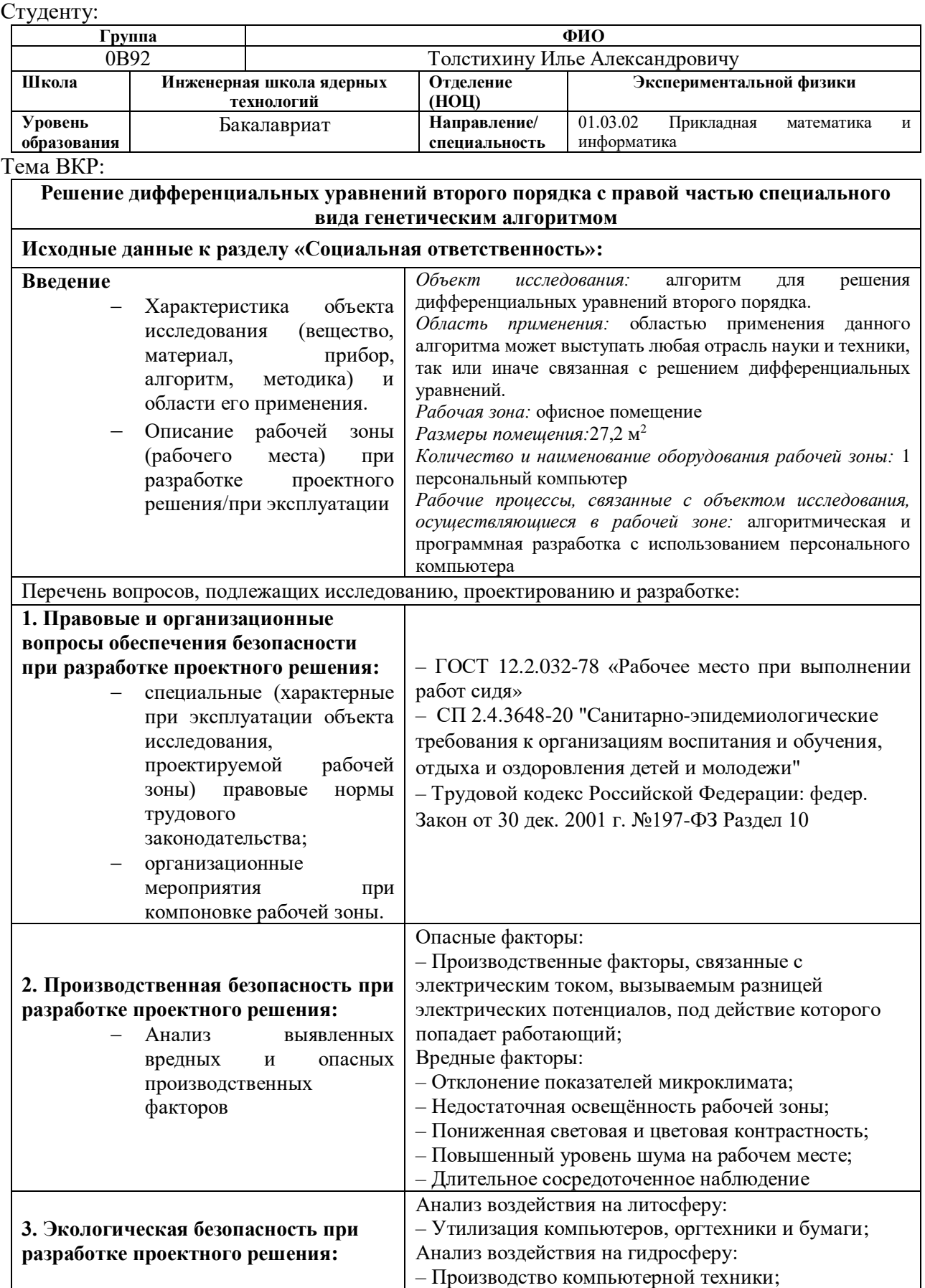

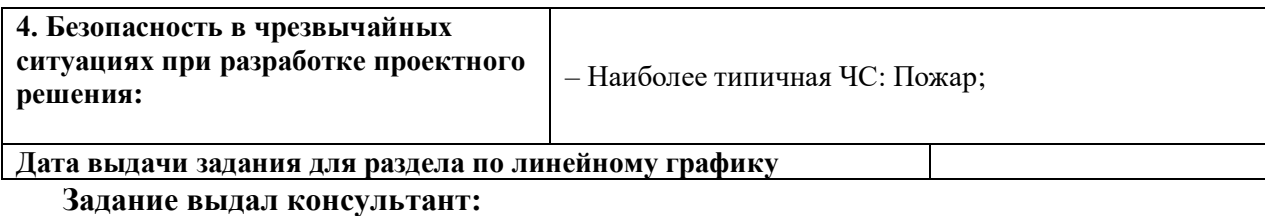

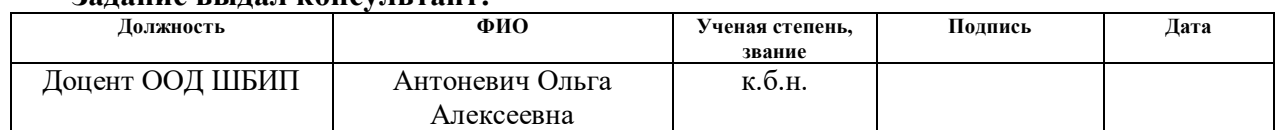

## **Задание принял к исполнению студент:**

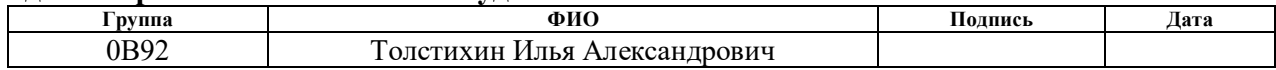

#### **Реферат**

Выпускная квалификационная работа содержит 75 страниц, 6 рисунков, 28 таблиц, 28 источник.

Ключевые слова: генетический алгоритм, решение обыкновенных дифференциальных уравнений, краевая задача, задача Коши, символьное решение.

Цель работы – изучение, разработка и настройка генетического алгоритма для получения символьного решения обыкновенных дифференциальных уравнений с начальными или краевыми условиями.

В результате работы был создан программный продукт для решения краевых задач и задач Коши с помощью генетического алгоритма.

Областью применения служит любая отрасль науки, связанная с решением дифференциальных уравнений.

Для разработки программного продукта был использован язык программирования Python. Для визуализации результатов использовалась среда Wolfram Mathemaica.

## Содержание

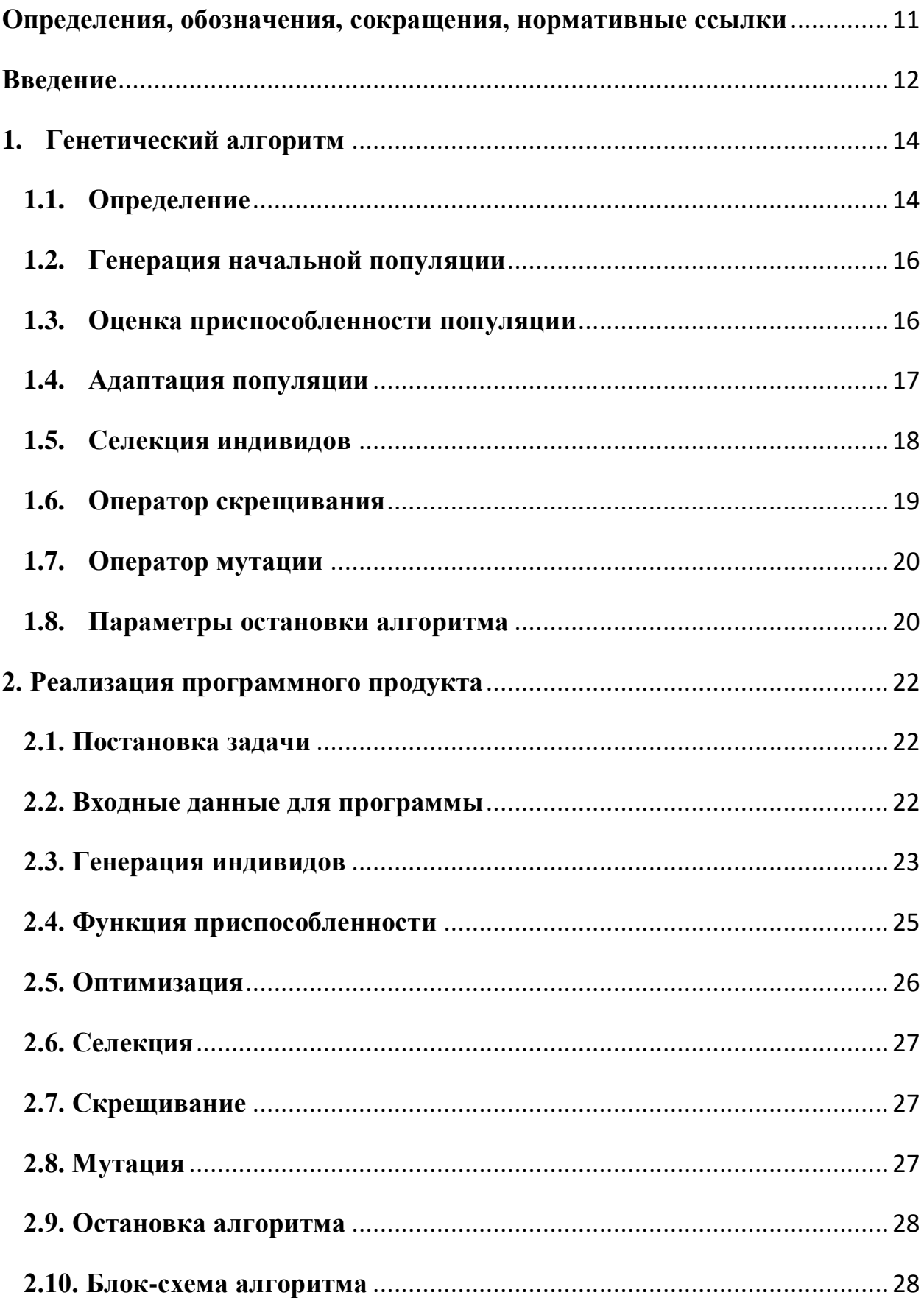

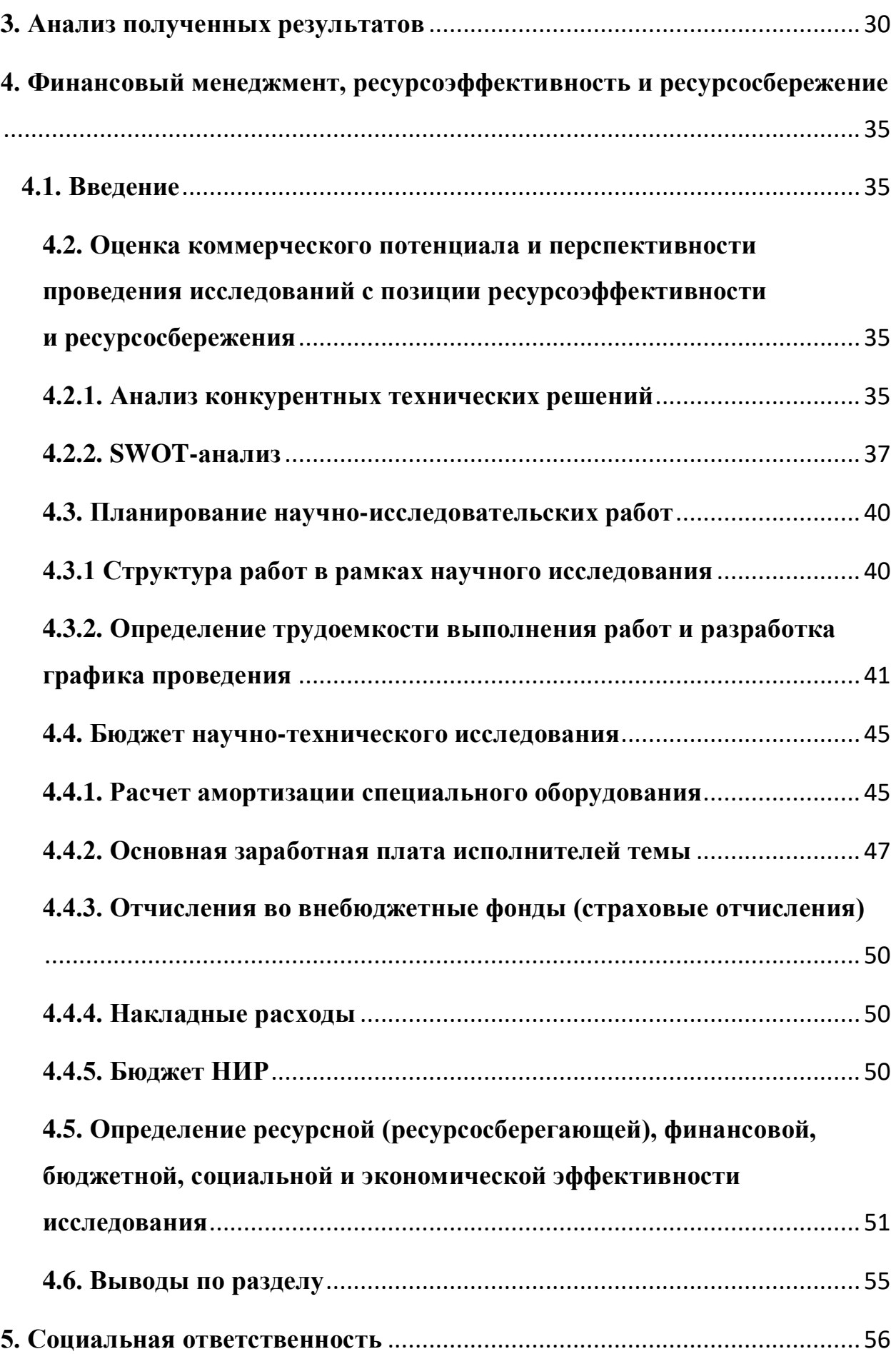

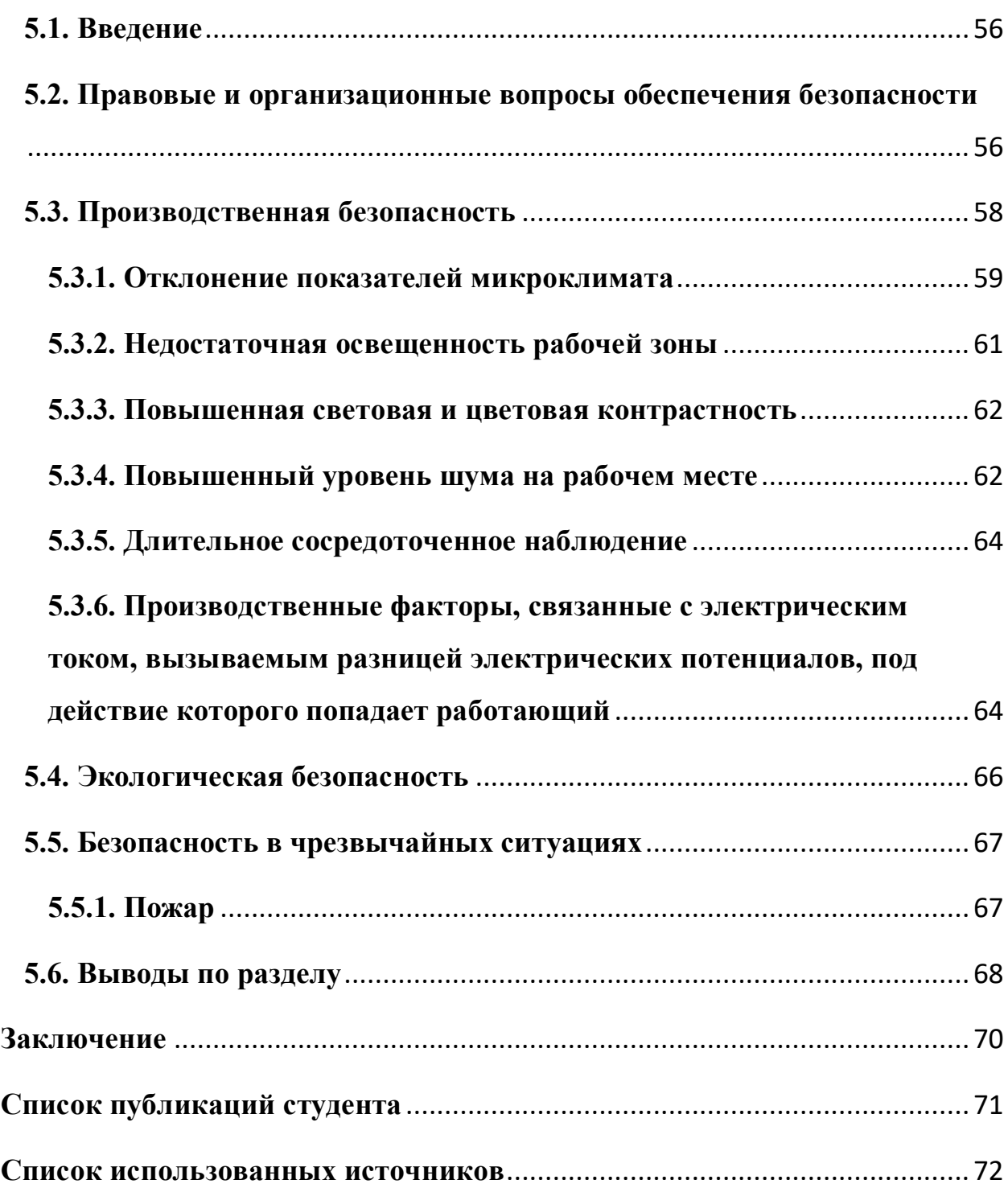

#### Определения, обозначения, сокращения, нормативные ссылки

<span id="page-10-0"></span>ГА - генетический алгоритм. Стохастический процесс, имитирующий процесс эволюции, основанный на механизмах эволюции в природе, таких как отбор, скрещивание, мутация, наследование генетических характеристик и создание новых особей на основе эволюционного отбора.

Количество поколений (итераций) - число повторений цикла последовательности «Оценивание популяции» - «Селекция» - «Скрещивание» - «Мутация».

Wolfram Mathemaica - программное обеспечение для компьютерной алгебры, широко используемое для научных, инженерных, математических расчётов.

Python - высокоуровневый язык программирования общего назначения.

NumPy - библиотека для работы с многомерными массивами и высокоуровневыми математическими функциями на языке Python.

SymPy - библиотека Python для символьной математики.

Time - библиотека языка Python для решения задач, связанных со временем.

Random - модуль Python, реализующий генераторы псевдослучайных чисел для различных дистрибутивов.

#### Введение

<span id="page-11-0"></span>Решение обыкновенных дифференциальных уравнений является центральной задачей многих областей науки и техники. В свою очередь, существует множество методов, которые позволяют решить данную задачу. Получение точного аналитического решения ограничено малым количеством уравнений, которые можно решить в явном виде. Поэтому одним из самых распространенных решений является использование численных методов, таких как метод Эйлера, метод Рунге-Кутты и другие. Однако, такие методы также имеют свои ограничения и высокую вычислительную сложность. По этой причине происходит постоянное совершенствование методов улучшение старых, генерация новых.

Данная работа будет направлена на изучение одного из методов решения дифференциальных уравнений, с применением знаний из другой области науки - информационные технологии. Генетический алгоритм имеет ряд преимуществ перед другими методами, которые делают его более привлекательным для решения дифференциальных уравнений:

- 1) Генетический алгоритм позволяет избежать ограничений аналитического решения и численных методов, обладая более широким спектром возможных решений. Это связано с принципом выбора наилучших решений на каждом этапе эволюции;
- 2) Генетический алгоритм автоматически учитывает и компенсирует неточности, которые могут возникнуть в процессе получения данных. Это делает решение более устойчивым и надежным;
- 3) Генетический алгоритм позволяет масштабировать по количеству переменных и их типам, что позволяет эффективно решать системы уравнений;
- 4) Генетический алгоритм легко реализуем и прост в использовании.

Целью работы является изучение, разработка и настройка генетического для получения алгоритма программирования символьного решения

обыкновенных дифференциальных уравнений с начальными или краевыми условиями. Для её достижения необходимо выполнить ряд задач:

- Разработка математического и программного алгоритмов задачи;
- Реализация программного продукта на языке программирования;
- Поиск решений дифференциальных уравнений с начальными или граничными условиями.

Результаты работы представлены на таких конференциях как:

 XX Международная конференция студентов, аспирантов и молодых учёных «Перспективы развития фундаментальных наук» (Томск, 25.04.2023).

И опубликованы в:

 Сборнике научных трудов XX Международной конференции студентов, аспирантов и молодых ученых "Перспективы развития фундаментальных наук" (в печати).

#### **1. Генетический алгоритм**

#### **1.1. Определение**

<span id="page-13-1"></span><span id="page-13-0"></span>Генетический алгоритм (ГА) - стохастический процесс, имитирующий процесс эволюции. Идея генетических алгоритмов предложена Джоном Холландом в 60-х годах [1]. Общая схема ГА представлена на Рисунке 1.

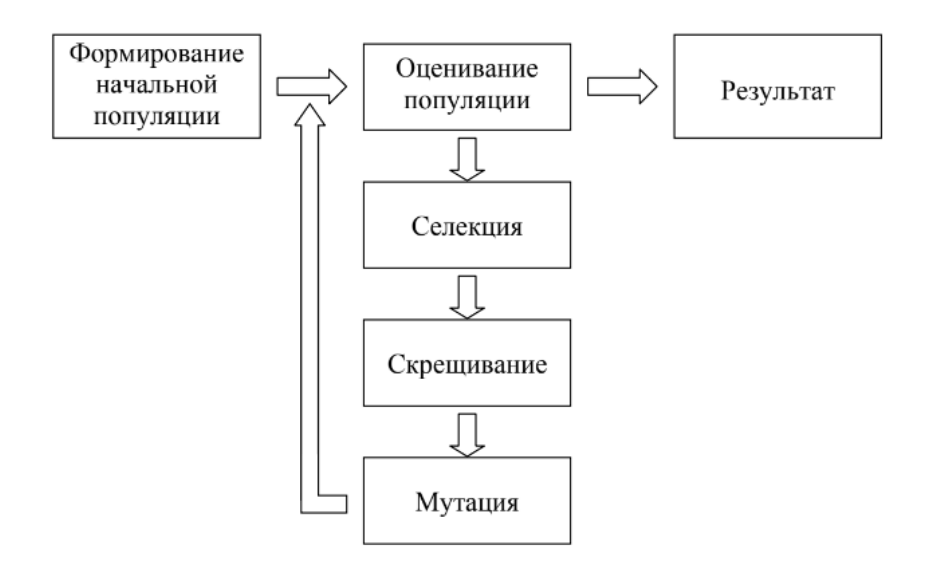

Рисунок 1.1 – Общая схема генетического алгоритма

Алгоритм основан на механизмах эволюции в природе, таких как отбор, скрещивание, мутация, наследование генетических характеристик и создание новых особей на основе эволюционного отбора.

Процесс оптимизации с помощью ГА основан на использовании последовательности шагов для создания новых популяций и отбора наиболее подходящих решений, которые будут использоваться в следующих поколениях. Алгоритм состоит из следующей последовательности этапов:

1) Создание начальной популяции. Начальная популяция случайным образом выбирается в пространстве решений. Каждое ее решение представляется как генетический код, или хромосома, состоящая из генов, которые определяют его характеристики;

- 2) Оценка приспособленности каждого индивида и всей популяции в целом. Функция приспособленности показывает качество найденного решения в рамках поставленной задачи;
- 3) Адаптация популяции. Процесс приспособления каждого индивида из популяции к условиям поставленной задачи;
- 4) Селекция индивидов. Происходит отбор более приспособленных родителей для передачи своему потомству частей своего генетического кода. Для выбора пары часто применяют различные вероятностные алгоритмы, такие как турнирный отбор, и отбор лучших решений с более высокой вероятностью.;
- 5) Генетический оператор скрещивание. Отобранные родители обмениваются частями генетического кода, в результате получается вероятнее наиболее приспособленный потомок;
- 6) Генетический оператор мутация. Гены хромосомы с определенной вероятностью случайным образом изменяются. Это позволяет добавить случайность в процесс оптимизации и избежать попадания в локальный минимум или максимум;
- 7) Замена худшего индивида в популяции на полученного потомка;
- 8) Проверка условий остановки алгоритма;
- 9) Получение решения.

Таким образом, процесс повторяется до тех пор, пока не будет найдено оптимальное решение.

Генетический алгоритм является одним из наиболее популярных методов, используемых для поиска оптимальных решений в различных областях, включая настройку искусственных нейронных сетей, фильтрацию

данных, распознавание образов, аппроксимацию функций, решение задачи коммивояжера и множество других задач.

#### 1.2. Генерация начальной популяции

<span id="page-15-0"></span>Генерация начальной популяции является первым этапом построения генетического алгоритма. Этот этап предполагает создание начальной группы особей (популяции), которые будут оптимизироваться на протяжении всего алгоритма.

Генерация начальной популяции обычно происходит случайным образом. Для этого выбирается размер популяции и определяются граничные значения для каждой особи в популяции. Затем алгоритм создает начальную популяцию путем генерации случайных наборов значений (генов) для каждой особи. Важно, чтобы генерация была достаточно разнообразной, чтобы обеспечить возможность выбрать наилучшие особи на следующих этапах.

После создания начальной популяции происходит оценка каждой особи на предмет соответствия заданным условиям. Если особь удовлетворяет критериям, то она сохраняется для дальнейшей работы алгоритма.

В случае если индивид не удовлетворяет требованиям, то происходит замена на заново сгенерированный индивид, подходящий под критерии алгоритма. Количество итераций зависит от условий задачи и числа особей в популяции.

#### $1.3.$ Оценка приспособленности популяции

<span id="page-15-1"></span>Оценка приспособленности индивидуумов и популяции является одним И3 ключевых этапов  $\, {\bf B}$ генетических алгоритмах решения ДЛЯ оптимизационных залач.

Для начала, каждый индивидуум в популяции оценивается по заданной Функция приспособленности принимает функции приспособленности. текущий набор генов (хромосому) и выдает численное значение, отражающее

насколько хорошо данный набор генов решает данную оптимизационную задачу. Правильный выбор функции приспособленности значительно сокращает время работы алгоритма.

Опенка приспособленности отобрать наиболее позволяет перспективные индивидуумы в популяции. Чем выше значение функции приспособленности, тем больше вероятность того, что данный индивидуум будет использован в качестве родительской пары для создания новых индивидуумов на следующем этапе алгоритма.

Кроме приспособленности позволяет TOFO. опенка оценить эффективность текущего состояния популяции, и определить, какие дальнейшие шаги необходимо предпринять. Если все индивидуумы в популяции оказываются слабыми, алгоритм может принять решение о необходимости генерации новой начальной популяции.

Также оценка приспособленности помогает провести лучший анализ полученных результатов, поскольку позволяет выявить наилучшие решения задачи, а также найти закономерности в данных, что позволяет дополнительно оптимизировать генетический алгоритм.

#### 1.4. Адаптация популяции

<span id="page-16-0"></span>Для широкого круга задач адаптация является необязательным этапом генетического алгоритма, но при нахождении решения дифференциального уравнения этот этап является самым важным. Он подразумевает изменение символьного решения для поиска минимума целевой функции. Индивидуумы, лучше адаптирующиеся, имеют более высокую пригодность. Теория оптимизации функций содержит множество методов для поиска экстремумов. В данном случае рекомендуется использовать метод Хука-Дживса, который отличается простотой и высокой эффективностью [3].

Алгоритм заключается в поиске минимума функции Fit путем последовательного приближения к оптимальному значению  $x$ . Он основан на

методе просмотра и локальной оптимизации (поиск наилучшего значения в пределах определенного диапазона). Алгоритм Хука-Дживса обеспечивает быстрый и точный поиск минимума функции в условиях ограниченного времени и при заданных параметрах точности.

#### $1.5.$ Селекция индивидов

<span id="page-17-0"></span>Селекция индивидов - это процесс выбора наиболее приспособленных и качественных индивидов из популяции для создания новых генераций. Цель селекции - создать новую популяцию, наиболее эффективную в решении задачи оптимизации. Существует множество способов селекции индивидов, вот некоторые из них:

- 1) Рулеточная каждому индивидууму присваивается вероятность отбора в новую популяцию, которая пропорциональна значению его функции приспособленности. Чем выше значение функции приспособленности, тем выше вероятность того, что этот индивидуум попадет в новую популяцию;
- 2) Турнирная случайным образом выбираются несколько индивидов, и среди них выбирается лучший в соответствии со значением функции приспособленности;
- 3) Элитная наиболее приспособленные индивиды из текущей популяции сохраняются в новую популяцию без изменений, чтобы сохранить лучшие характеристики;
- 4) Селекция с помощью рангов индивиды в популяции ранжируются по значению их функции приспособленности в порядке убывания и выбираются лучшие по рангу.

Оптимальный выбор метода селекции зависит от конкретной задачи оптимизации, организации популяции и других параметров генетического алгоритма, поэтому рекомендуется тестирование множества методов и их сочетаний с другими операторами для определения лучшего сочетания.

#### 1.6. Оператор скрещивания

<span id="page-18-0"></span>Процедура скрещивания является одним из основных шагов в генетическом алгоритме, который использует процесс эволюции  $\mathbf{M}$ естественного отбора для решения оптимизационных задач. Скрешивание в генетическом алгоритме представляет собой процесс создания нового индивида путем сочетания генетической информации двух родительских Это происходит путем комбинирования генов, ИНДИВИДОВ. которые передаются от родителей к потомкам. Сам процесс происходит с определенной вероятностью, определенной при настройке генетического алгоритма.

Отметим основные способы скрещивания:

- 1) Одноточечное скрещивание процесс, при котором родительские гены разрезаются на две части в том же самом месте, и части этих генов обмениваются между собой. Единственная точка разреза выбирается случайным образом;
- 2) Двухточечное скрещивание процесс, при котором родительские гены разделяются на три части, а затем обменяются между собой две зафиксированные точки;
- 3) Равномерное скрещивание при этом каждый бит потомка получается путем выбора случайным образом соответствующего бита одного из родителей. То есть потомок получает гены в произвольном порядке от обоих родителей;
- 4) Скрещивание без учета точек— это улучшенная версия равномерного скрещивания, которая учитывает два родительских индивида и получает нового потомка, используя линейное сочетание генетических признаков.

Цель скрещивания в генетическом алгоритме заключается в получении индивида, который объединяет лучшие генетические черты обоих родительских индивидов. Это помогает создать более сильных и устойчивых потомков, которые наследуют лучшие качества своих родителей и могут достичь лучших результатов при решении конкретной задачи.

#### **1.7. Оператор мутации**

<span id="page-19-0"></span>Мутация в генетическом алгоритме - это случайное изменение генетической информации индивида. Мутация играет важную роль в генетическом алгоритме, так как позволяет избежать «застаивания» в локальных оптимумах и обеспечивает разнообразие популяции. Сам процесс происходит с определенной вероятностью, определенной при настройке генетического алгоритма.

Операторы мутации делятся на 2 вида: двоичная и вещественная. Вещественная мутация, в своё время, может иметь различные виды мутации, зависящие от поставленной задачи, но остановимся только на двух [2]:

- 1) Новое значение гена;
- 2) Изменение значения гена на случайную величину.

Цель мутации в генетическом алгоритме - создание новых генетических характеристик, которые могут оказаться полезными при решении оптимизационной задачи. В то же время, мутация может иметь случайный и негативный характер, что может ухудшить производительность индивида.

#### **1.8. Параметры остановки алгоритма**

<span id="page-19-1"></span>Параметры остановки генетического алгоритма выбираются с целью прекращения выполнения алгоритма, когда достигнут определенный уровень качества решения или при достижения порогового значения выделенного времени или ресурсов. К параметрам остановки ГА относят:

- 1) Количество поколений (или итераций);
- 2) Критерий сходимости: определяет точность, с которой должно быть достигнуто лучшее решение. В качестве критерия используется

значение функции приспособленности, например, среднеквадратическая ошибка;

- 3) Время выполнения: определяет максимальную продолжительность работы алгоритма. Если время выполнения превышает заданный предел, алгоритм прекращает работу и возвращает последнее найденное лучшее решение;
- 4) Ограничения на использование ресурсов: алгоритм может быть остановлен, если выделенные для его работы ресурсы (например, память или процессорное время) исчерпаны;
- 5) Оценка доступной популяции: если генетический алгоритм не способен найти лучшее решение, используя доступную популяцию, то он останавливается (с каждым поколением решение расходится).

Выбор оптимальных параметров остановки может быть важным фактором для достижения лучших результатов при решении конкретной задачи. Однако наиболее значимые параметры могут варьироваться в зависимости от конкретной задачи и используемых методов оптимизации.

#### 2. Реализация программного продукта

#### 2.1. Постановка задачи

<span id="page-21-1"></span><span id="page-21-0"></span>Обыкновенные дифференциальные уравнения с начальными или граничными условиями используются в различных науках и бытовой жизни для решения многих задач. Например, они применяются в физике для описания движения тела, в экономике для решения задач оптимизации, в медицине для моделирования биологических процессов, в инженерии для проектирования различных систем.

Рассмотрим поведение системы, которая описывается задачей, имеющей вид:

$$
f(x, y, y', ..., y^{(n)}) = 0, \qquad x \in [a; b]
$$
 (2.1)

И имеющая следующие начальные или граничные условия:

$$
g_i(x, y, y', ..., y^{(n-1)})_{|x=t_i} = 0, \quad i = 1, ..., n
$$

Где  $n$  – порядок дифференциального уравнения,  $t_i$  – одна из двух конечных точек *а* или *b*.

В данном случае нам требуется отыскать решение  $y(x)$ , которое будет обращать систему уравнений в тождество. Получение символьного решения задачи может быть рассмотрено как сложная процедура оптимизации, которая заключается в поиске наименьшего значения функции приспособленности среди множества символьных выражений. При этом глобальный оптимум достигается, когда значение функции приспособленности равно нулю [3].

#### 2.2. Входные данные для программы

<span id="page-21-2"></span>Для начала необходимо сформировать общую концепцию работы алгоритма.

- 1) Входными данными будут служить: уравнение (строка) и набор начальных данных (вещественный вектор или кортеж). Объем начальных данных зависит от порядка входного уравнения;
- 2) Искомое решение будет представлять собой строку, содержащую символьное представление решения уравнения;
- 3) Искомое решение должно удовлетворять уравнению и начальным условия задачи Коши с малой погрешностью;

В таблице 2.1 продемонстрирована информация о значениях переменных, необходимых для работы генетического алгоритма, которые задаются с клавиатуры пользователем при запуске программы.

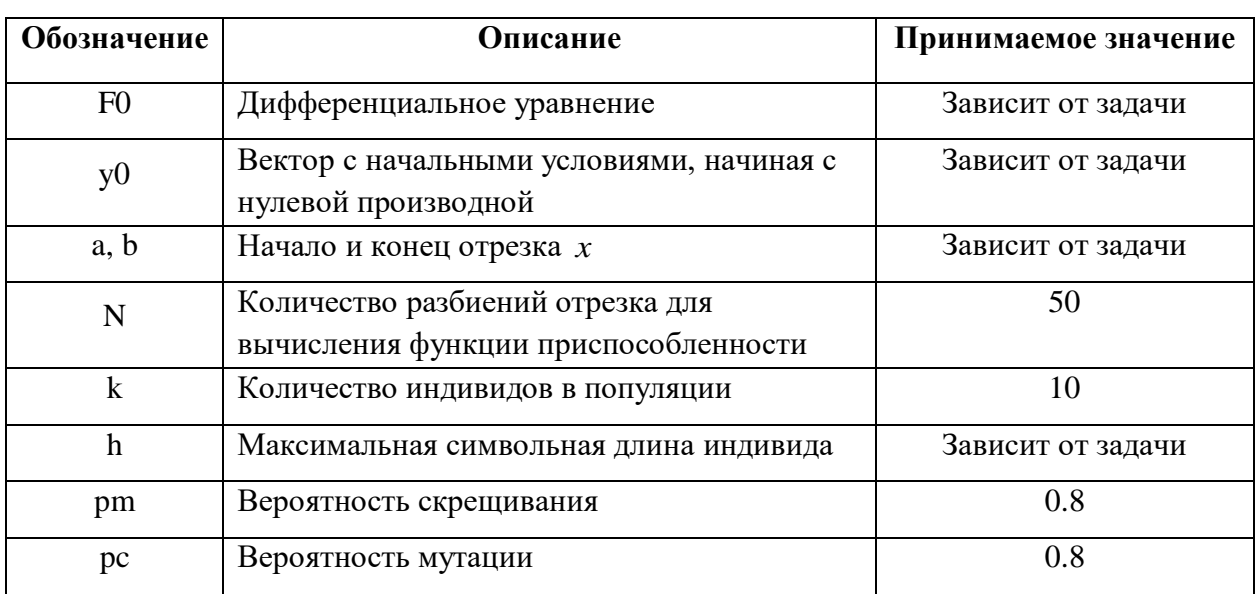

Таблица 2.1 – Входные данные программы

#### 2.3. Генерация индивидов

<span id="page-22-0"></span>Для поиска символьного представления решения целесообразно проводить преобразования бинарных деревьев, представляющих собой математические функции - древовидное генетическое программирование. В рамках данной задачи символьное представление решения задано бинарным деревом, состоящим из элементов функционального множества (+, -, \*, /, sin, cos, exp, ln), и элементов терминального множества (термов x, y, а также вещественных коэффициентов).

Начальный индивид формируется следующим образом. В программе указывается «словарь», разделенный на 4 категории:

- 1) Элементы функционального множества, для обозначения операций между терминалами - {+, -, /, \*};
- 2) Элементы функционального множества  $-\{\sin, \cos, \exp, \ln\}$ ;
- 3) Элементы терминального множества {x, C}, где  $C$  вещественный коэффициент из отрезка;
- 4) Уточняющие элементы  $-$  { "(", ")" }. Стоит отметить, что:
- 1) Узел, содержащий элементы из первой категории, либо будет иметь двух потомков из любой категории, либо одного потомка только из первой категории;
- 2) Узел, содержащий элементы из второй категории, должен иметь только одного потомка;
- 3) Узел, содержащий элементы третьей категории, не может иметь потомков (является листом дерева):
- 4) Узел, содержащий открывающуюся скобку, должен иметь потомка только одного потомка, либо из третьей категории, либо из первой;
- 5) Узел, содержащий закрывающуюся скобку, должен иметь только одного потомка из первой категории;
- 6) Количество открывающихся и закрывающихся скобок должно равное количество.
- Алгоритм построения дерева будет выглядеть следующим образом:
- Корень дерева выбирается операция случайным образом из любой категории;

- Дальнейшее построение проводится выбором случайных элементов из категорий, подходящих под пункты, описанные выше, с проверкой на глубину дерева.

После формирования индивида, он добавляется в популяцию, и цикл возобновляется, пока длина популяции не достигнет нужного значения (заданного пользователем).

#### 2.4. Функция приспособленности

<span id="page-24-0"></span>Оценка приспособленности каждого индивида к условиям поставленной формируется выбора функции приспособленности. задачи **OT** Для качественного построения, так называемой, fit-функции, следует учесть важные аспекты:

- Найденное символьное решение должно обращать дифференциальное уравнение в тождество. Для этого стоит ввести большое количество разбиений;
- Должны совпадать начальные и граничные условия с высокой точностью. Для этого стоит ввести большой коэффициент штрафа за несоблюдение начальных условий.

Принимая во внимание описанные выше аспекты, в данной работе использовалась следующая функция приспособленности:

$$
Fit = \sum_{i=0}^{N-1} |f(x_i, Y(x_i), Y'(x_i), \dots, Y^{(n)}(x_i))| + k_0 \sum_{j=1}^{n} g_j(x, Y(x), Y(x)', \dots, Y(x)^{(n-1)})_{|x=t_j}
$$
(2.2)

Где  $f(x, y, y, ..., y^{(n)})$  - левая часть дифференциального уравнения из формулы (2.1),  $Y(x)$ - полученное символьное решение,  $k_0$ - коэффициент штрафа за несоблюдение начальных условий (во всех рассматриваемых примерах было взято значение = 100),  $N$  - количество разбиений на отрезке,  $n$  - количество начальных условий,  $x_0$  – начало отрезка (точка *a*).

#### 2.5. Оптимизация

<span id="page-25-0"></span>Важнейшим этапом в сходимости к решению является этап адаптации популяции или оптимизации каждого индивида. Как было оговорено выше, будет использоваться метод Хука-Дживса [6]. Данный метод имеет широкое применение при оптимизации функции нескольких переменных. По этой причине была проведена небольшая модернизация метода для более качественной адаптации популяций.

Алгоритм метода Хука-Дживса для оптимизации функции одной переменной  $y(x)$  состоит из следующих шагов:

- 1) Инициализация начального приближения значений переменной  $x$ ;
- 2) Вычисление значения функции  $y(x)$  в точке x;
- 3) Определение длины шага вдоль оси  $x$ ;
- 4) Сдвиг вдоль оси х на длину шага и вычисление значения функции  $y(x)$ . Если значение  $y(x)$  уменьшилось, то принять новое значение  $x$  и перейти на шаг 3. Если значение у не уменьшилось, то перейти на шаг  $5:$
- 5) Уменьшить длину шага вдоль оси *х* и сдвинуться на новую величину шага в противоположном направлении. Вычислить значение функции  $y(x)$  в новой точке. Если значение  $y(x)$  уменьшилось по сравнению с предыдущим наилучшим значением  $y(x)$ , то принять новое значение х и перейти на шаг 3. Если значение  $y(x)$  не уменьшилось, то принять предыдущее наилучшее значение у и перейти на шаг 3;
- 6) Повторять шаги 3-5, пока длина шага не будет меньше заданной точности или пока не будет достигнут предел числа итераций.

В то же время, если рассматривать каждый терминал индивида  $x$ , как отдельную переменную, и поочередно изменять его на определенный шаг, то процесс оптимизации становится более эффективным.

#### 2.6. Селекция

<span id="page-26-0"></span>Селекция – процесс отбора индивидов с наибольшей пригодностью для дальнейших операций. В нашем случае будет использоваться турнирный вид селекции. Идея данного вида состоит в том, что выбираются два случайных отбирается более пригодный индивида и ДЛЯ конкретной задачи (сравниваются значения функции приспособленности).

#### 2.7. Скрещивание

<span id="page-26-1"></span>Скрещивание – операция соединения двух индивидов для передачи друг другу своих частей, в результате чего наиболее вероятно получается наиболее приспособленные особи. Алгоритм данной функции будет выглядеть следующим образом:

- Случайное число сравнивается с вероятностью скрещивания;
- Если вероятность скрещивания меньше случайного числа, то функция возвращает лучший из индивидов в первоначальном виде;
- Если вероятность скрещивания больше случайного числа, то два отобранных на этапе селекции индивида (из четырёх) принимаются и совершается поиск элементов векторов (в каждом индивиде), совпадающие между собой и принадлежащие первой категории;
- В этих точках делается «срез» и происходит скрещивание;
- <span id="page-26-2"></span>- Возвращается новая особь.

#### 2.8. Мутация

Мутация - операция случайного изменения одного или нескольких узлов в дереве. Необходима данная операция для разнообразия индивидов и разброса решения по числовому пространству для того, чтобы избежать «застоев» в локальных экстремумах.

Данная функция будет реализована простой операцией сложения случайного целого числа из списка с терминалом при условии, что вероятность мутации меньше случайного значения из отрезка от 0 до 1.

## **2.9. Остановка алгоритма**

<span id="page-27-0"></span>Заключительным этапом в проектировании алгоритма является определение факторов и их значений, влияющих на остановку алгоритма. В данной работе будут использоваться следующие параметры:

- Ограничение по количеству поколений (цикл от 1 до 1000);
- Временные ограничения для каждого этапа (не более 60 секунд);
- Достижения точности при вычислении функции приспособленности (при *eps* = 0.01);

#### **2.10. Блок-схема алгоритма**

<span id="page-27-1"></span>В таблице 2.2 продемонстрирована информация по названию функций, используемых в блок-схеме алгоритма и коде программы.

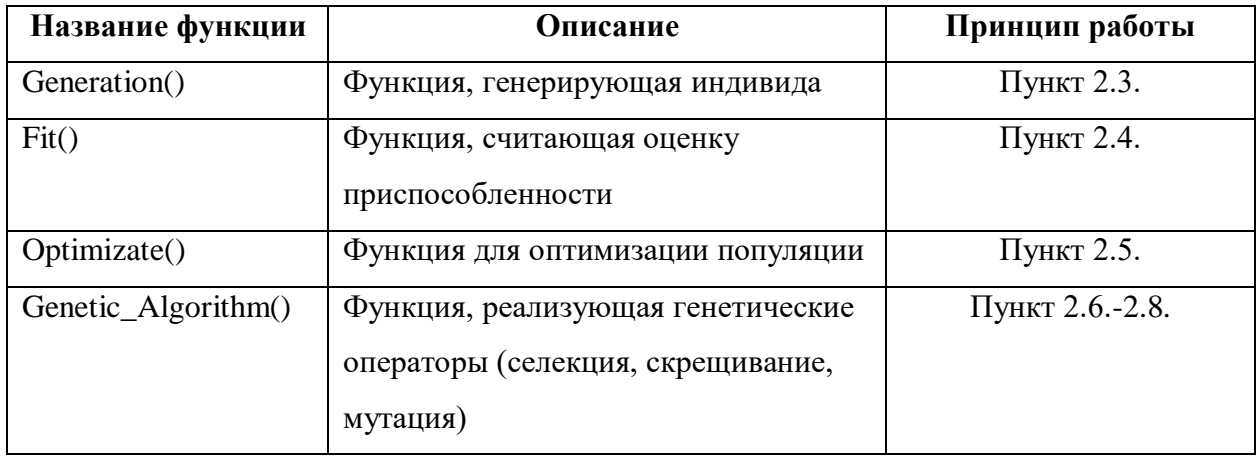

Таблица 2.2 – Описание функций алгоритма

На рисунке 2.1 продемонстрирована блок-схема, опираясь на которую будет программно реализовываться алгоритм.

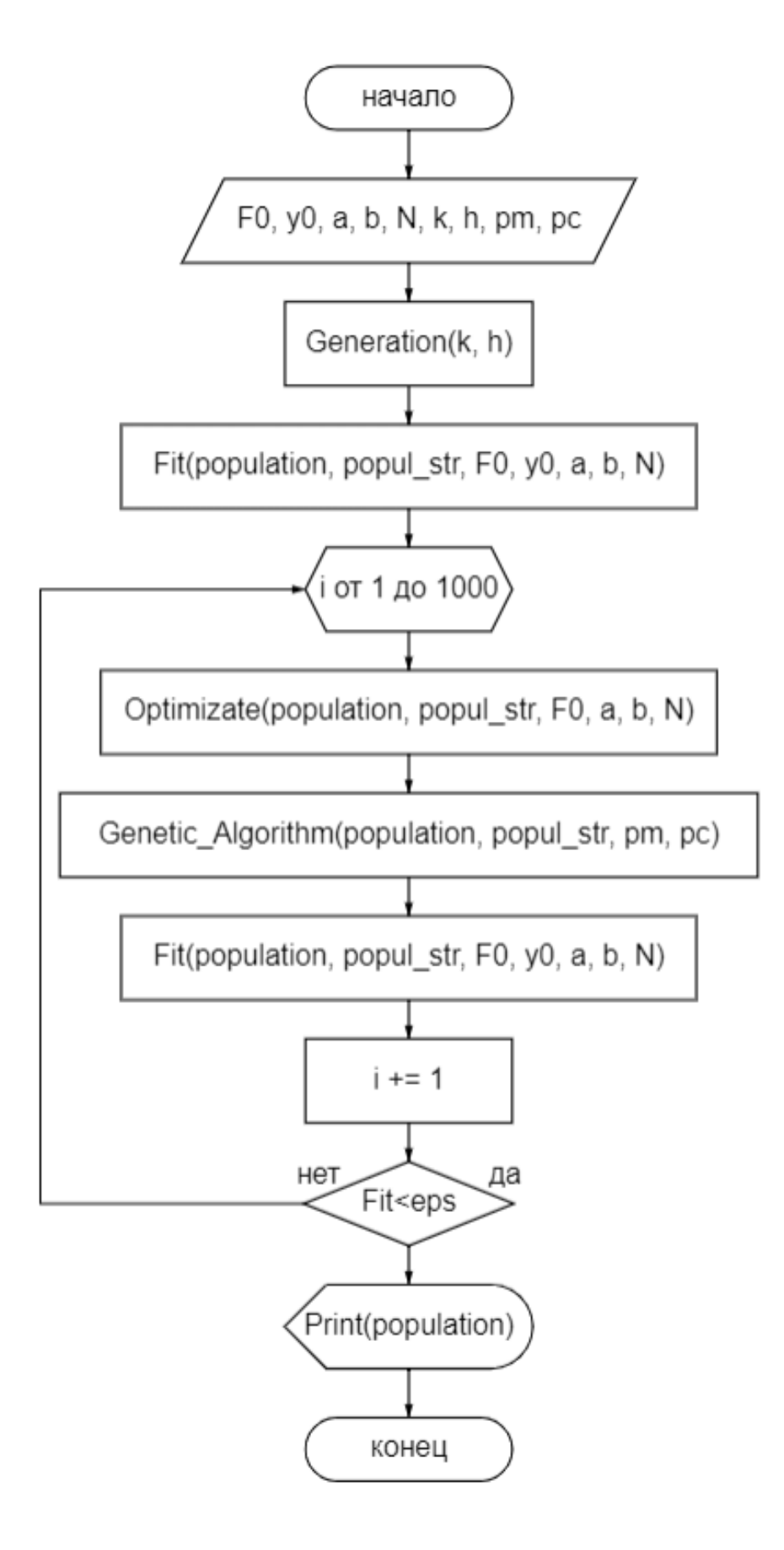

Рисунок 2.1 - Блок-схема генетического алгоритма

### 3. Анализ полученных результатов

<span id="page-29-0"></span>Разработанная блок-схема генетического алгоритма (рисунок 2.1) реализована на языке программирования Python. Вычисления функции приспособленности и производных от найденных решений проделаны при помощи библиотеки - SymPy. Популяция хранится в двух переменных - в кортеже строк и в кортеже специальных объектов библиотеки SymPy. Для достижения автономной работы был реализован блок с реализацией исключений - ошибка деления на ноль и ошибка преобразования в специальный объект библиотеки SymPy. В качестве среды визуализации была использована Wolfram Mathematica. В таблице 3.1 отображаются результаты работы разработанного алгоритма.

Таблица 3.1 – Сравнительная таблица результатов работы разработанного генетического алгоритма

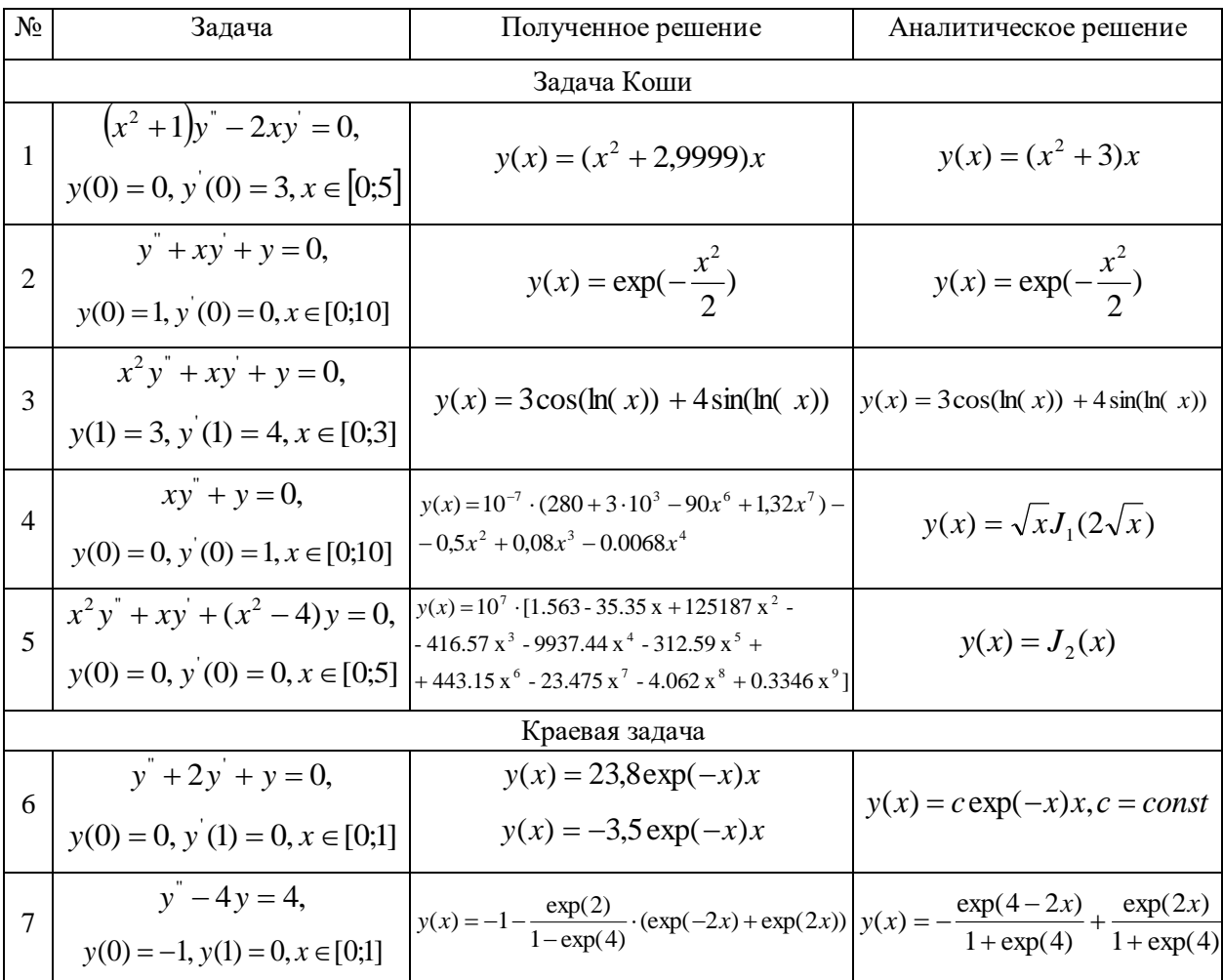

Можно заметить, что решения примеров №2,3,6,7 можно отнести к категории «символьно точные» - полученные решения приводятся к точным решениям элементарными преобразованиями без округления. Решение №1 можно отнести к категории «условно точные» - решения приводятся к точным решениям элементарными преобразованиями с округлением. Решение примера №4, 5 отнесем к категории «приближенные решения» - решения, не приводимые к точному решению [4].

На рисунке 3.1 отображены графики получившегося «приближенного» и аналитического решения дифференциального уравнения из примера №4. Количество разбиений в данном случае составляло 50 точек. Значение функции приспособленности составило 0,009. Как видно, генетический алгоритм справился с поставленной задачей и достиг заданной точности, но стоит проанализировать как будет вести себя найденное решение, если взять отрезок  $x \in [0,20]$ . Обратимся к рисунку 3.2, на котором изображены график решения генетическим алгоритмом и аналитическое решение. Наглядно видно, что ГА подобрал функцию только для отрезка, указанного в условиях задачи. В таблице 3.2 представлены показания таких параметров, как время работы алгоритма, номер последнего поколения и значение функции приспособленности в момент остановки алгоритма по причине нахождения решения.

| $\sqrt{6}$                  | Залача                                                                         | Время,<br>МИН | Кол-во<br>поколений | Значение<br>Fit |
|-----------------------------|--------------------------------------------------------------------------------|---------------|---------------------|-----------------|
|                             | $(x^{2} + 1)y'' - 2xy = 0$ , $y(0) = 1$ , $y'(0) = 3$ , $x \in [0;5]$          | 126           | 754                 | 0,0035          |
| $\mathcal{D}_{\mathcal{L}}$ | $y'' + xy' + y = 0$ , $y(0) = 1$ , $y'(0) = 0$ , $x \in [0,10]$                | 55            | 324                 | $\Omega$        |
| $\mathcal{R}$               | $x^{2}y'' + xy' + y = 0$ , $y(1) = 3$ , $y'(1) = 4$ , $x \in [0,3]$            | 225           | 1350                | $\Omega$        |
| $\overline{4}$              | $xy + y = 0$ , $y(0) = 0$ , $y(0) = 1$ , $x \in [0,10]$                        | 307           | 1842                | 0,009           |
| $\overline{5}$              | $x^{2}y'' + xy' + (x^{2} - 4)y = 0$ , $y(0) = 0$ , $y'(0) = 0$ , $x \in [0,5]$ | 101           | 602                 | 0.01            |
| 6                           | $y'' + 2y' + y = 0$ , $y(0) = 0$ , $y'(1) = 0$ , $x \in [0,1]$                 | 97            | 582                 | $\Omega$        |
| 7                           | $y^{\prime} - 4y = 4$ , $y(0) = -1$ , $y(1) = 0$ , $x \in [0;1]$               | 37            | 223                 | $\Omega$        |

Таблица 3.2 – Таблица с показателями в момент остановки алгоритма

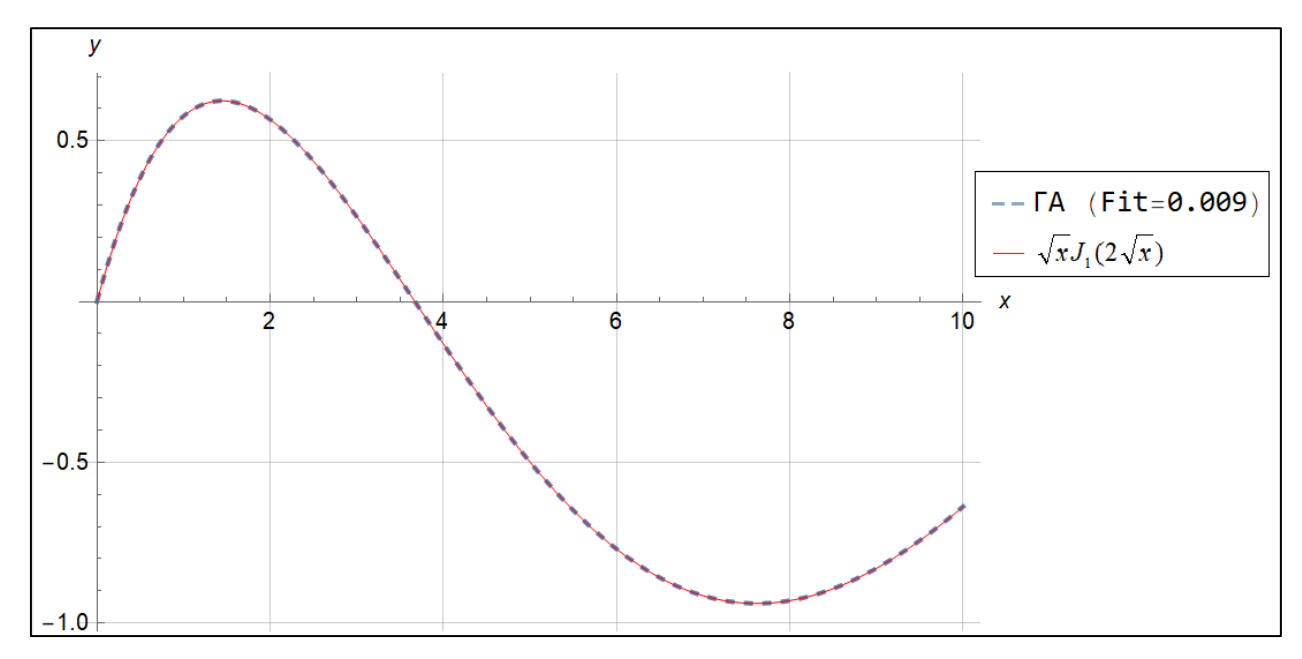

Рисунок 3.1 – Графики полученного и аналитического решения примера №4

на отрезке  $x \in [0;10]$ 

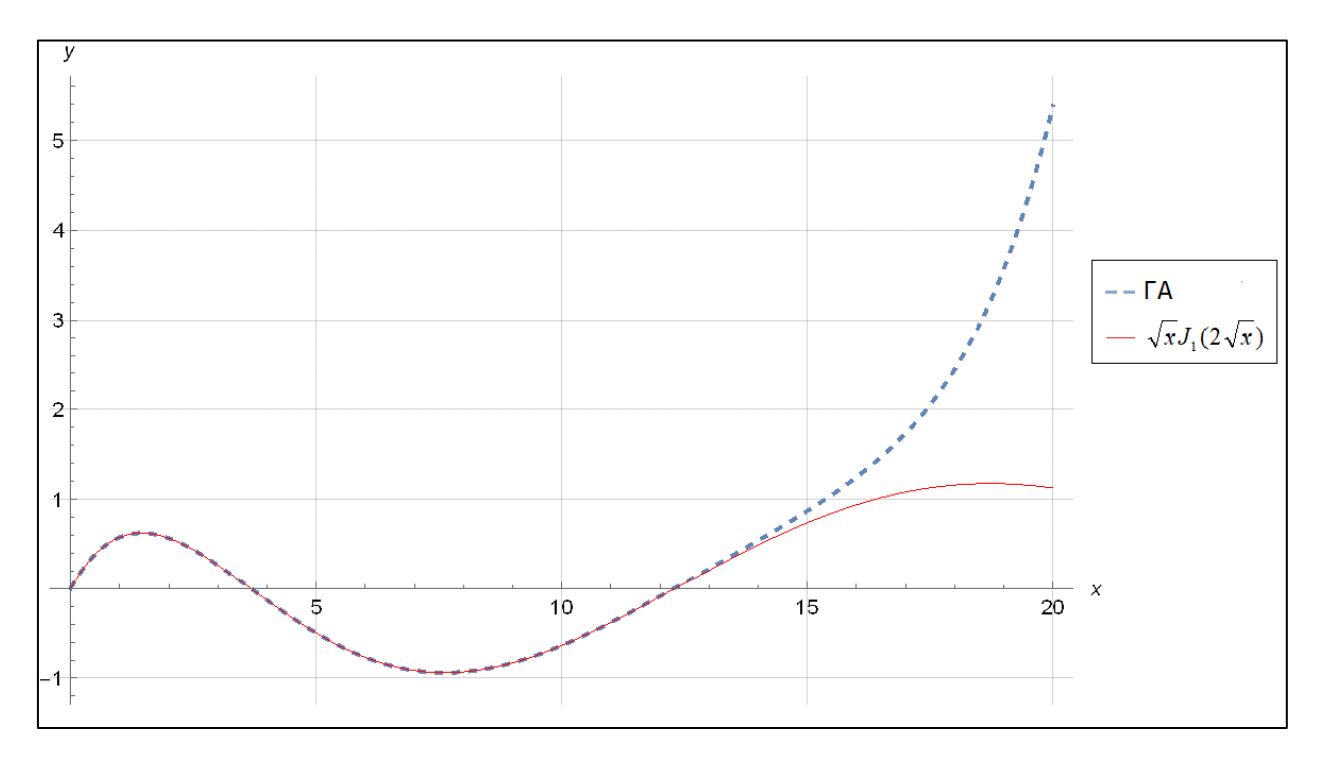

Рисунок 3.2 – Графики полученного и аналитического решения примера №4 на отрезке  $x \in [0; 20]$ 

Также, важным фактором в точности нахождения решения является количество разбиений отрезка *x* . С одной стороны, при увеличении количества разбиений, алгоритм находит более точное решение, с другой стороны, тратит большее количество времени. Для примера №4 из таблицы

3.1, как уже было оговорено, было взято 50 точек. Тогда для найденного решения было изменено число N и проанализированы значения функции приспособленности. Результаты представлены на рисунке 3.3.

Отсюда можно сделать вывод, что при большем количестве точек разбиений, хотя бы в 2 раза, не достигается точность алгоритма (0,01) и найденное решение не было бы принято.

Опираясь на результаты того же примера №4, было проведено исследование зависимости значений функции приспособленности от номера поколения. Как указано в таблице 3.2 – количество поколений для сходимости к решению составило 1842. Но проанализировано было 842, так как при первом запуске алгоритма (остановка произошла на 1000-ом поколении) был взят более широкий набор функционального множества. Был сделан вывод, что в элементарных функциях решение получить не удастся, и сделан вывод, что необходимо описывать полиномиальной линией тренда. На рисунке 3.4 представлен график зависимости значений функции приспособленности от номера поколения. Можно сделать вывод о правильности настройки генетического алгоритма, так как значения функции приспособленности убывают с каждой сотней поколений.

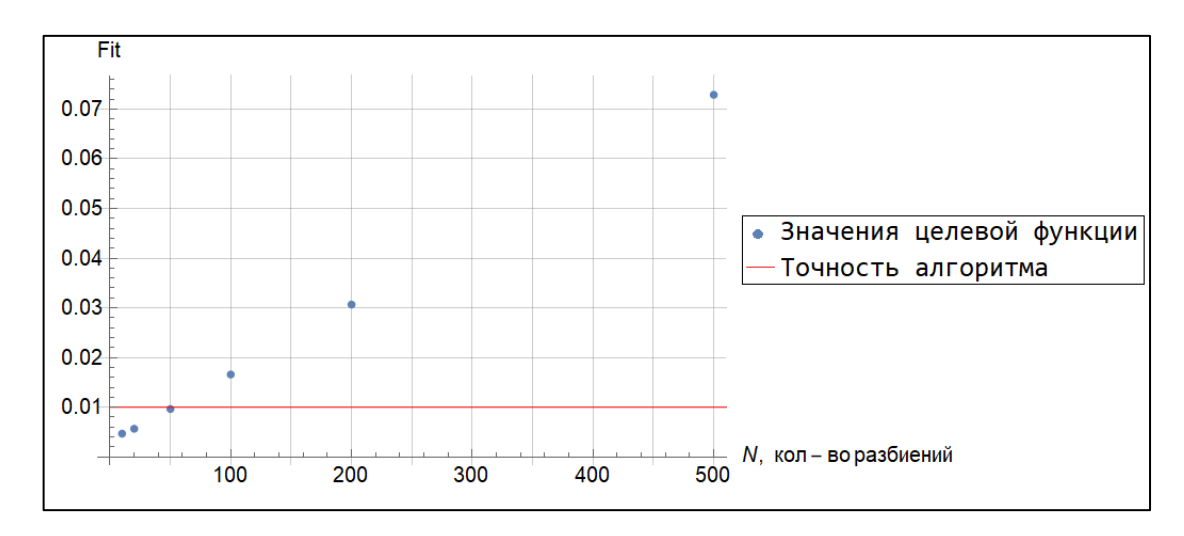

Рисунок 3.3 – График зависимости значений функции приспособленности от количества разбиений отрезке на примере №4

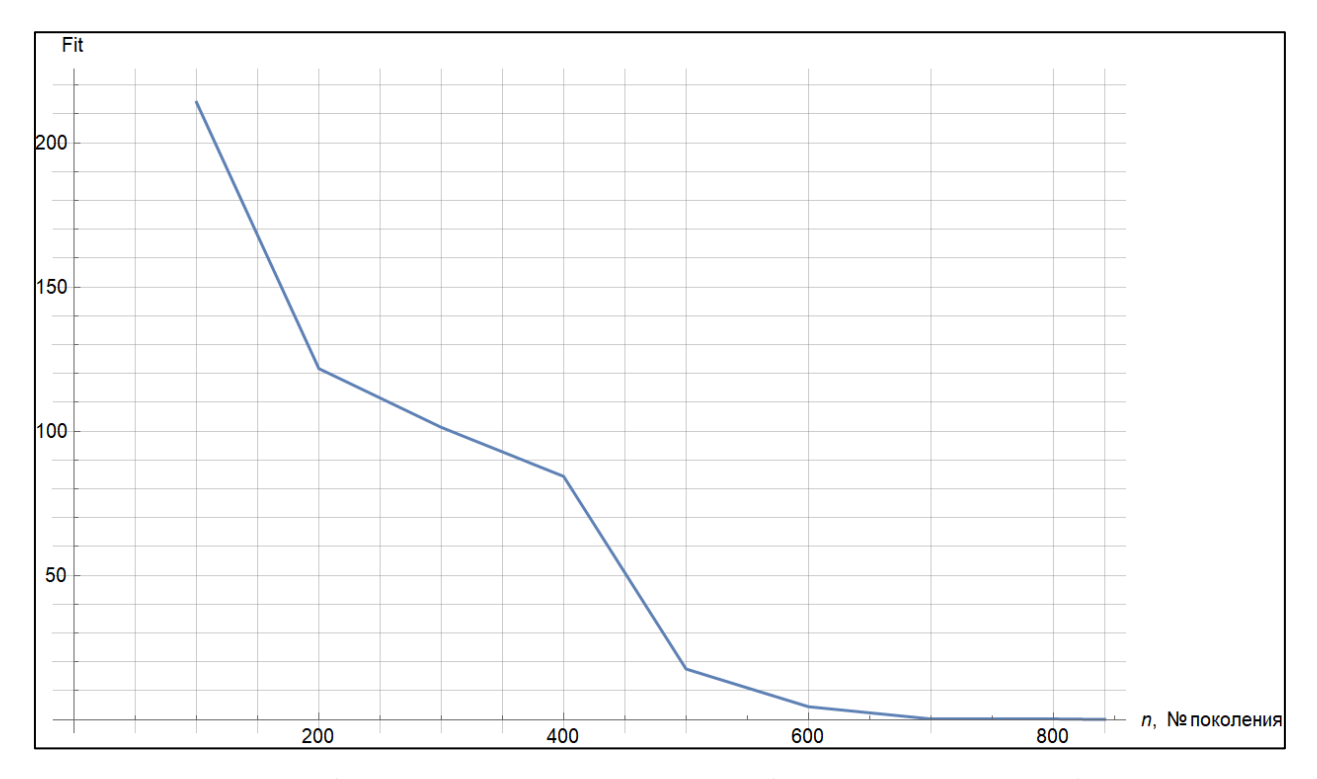

Рисунок 3.4 – График зависимости значений функции приспособленности от номера поколения популяции на примере №4

Для задачи №5 также было построение численное решение методом Рунге-Кутты 4-ого порядка с шагом 0,05 и количеством разбиений 100 на отрезке *x* ∈[0;5]. Для полученных результатов была рассчитана эвклидова норма, как корень от разности квадратов значений в узловых точках между решениями, полученными методом Рунге-Кутта 4-ого порядка и генетическим алгоритмом, и аналитическим решением. Показатели нормы составили 0,10442 и 0,1044 соответственно. Можно сделать вывод о том, что точность построения приближенных решений с использованием генетического алгоритма сравнима с точностью численных решений, полученных методом Рунге-Кутты 4 порядка.

## <span id="page-34-0"></span>**4. Финансовый менеджмент, ресурсоэффективность и ресурсосбережение**

#### **4.1. Введение**

<span id="page-34-1"></span>Основная цель данного раздела – оценить перспективность развития и планировать финансовую и коммерческую ценность конечного продукта, представленного в рамках исследовательской программы. Коммерческая ценность определяется не только наличием более высоких технических характеристик над конкурентными разработками, но и тем, насколько быстро разработчик сможет ответить на следующие вопросы – будет ли продукт востребован на рынке, какова будет его цена, каков бюджет научного исследования, какое время будет необходимо для продвижения разработанного продукта на рынок.

Данный раздел, предусматривает рассмотрение следующих задач:

- Оценка коммерческого потенциала разработки.
- Планирование научно-исследовательской работы;
- Расчет бюджета научно-исследовательской работы;
- Определение ресурсной, финансовой, бюджетной эффективности исследования.

# <span id="page-34-2"></span>**4.2. Оценка коммерческого потенциала и перспективности проведения исследований с позиции ресурсоэффективности и ресурсосбережения**

#### **4.2.1. Анализ конкурентных технических решений**

<span id="page-34-3"></span>На данном этапе выбираются конкурентные технические решения, схожие по функционалу с объектом исследования. Анализ конкурентных технических решений с позиции ресурсоэффективности и ресурсосбережения позволяет провести оценку сравнительной эффективности научной разработки и определить направления для ее будущего повышения.

В качестве конкурентов были выбраны:

- 1) «Wolfram Mathematica» мощная система символьных вычислений, визуализации данных, решения различных прикладных задач с множеством других возможностей;
- 2) «МАТLAВ» наиболее популярная система численного решения дифференциальных уравнений и визуализации результатов.

Рассмотрим оценочную карту конкурентоспособности для анализа технических и экономических критериев.

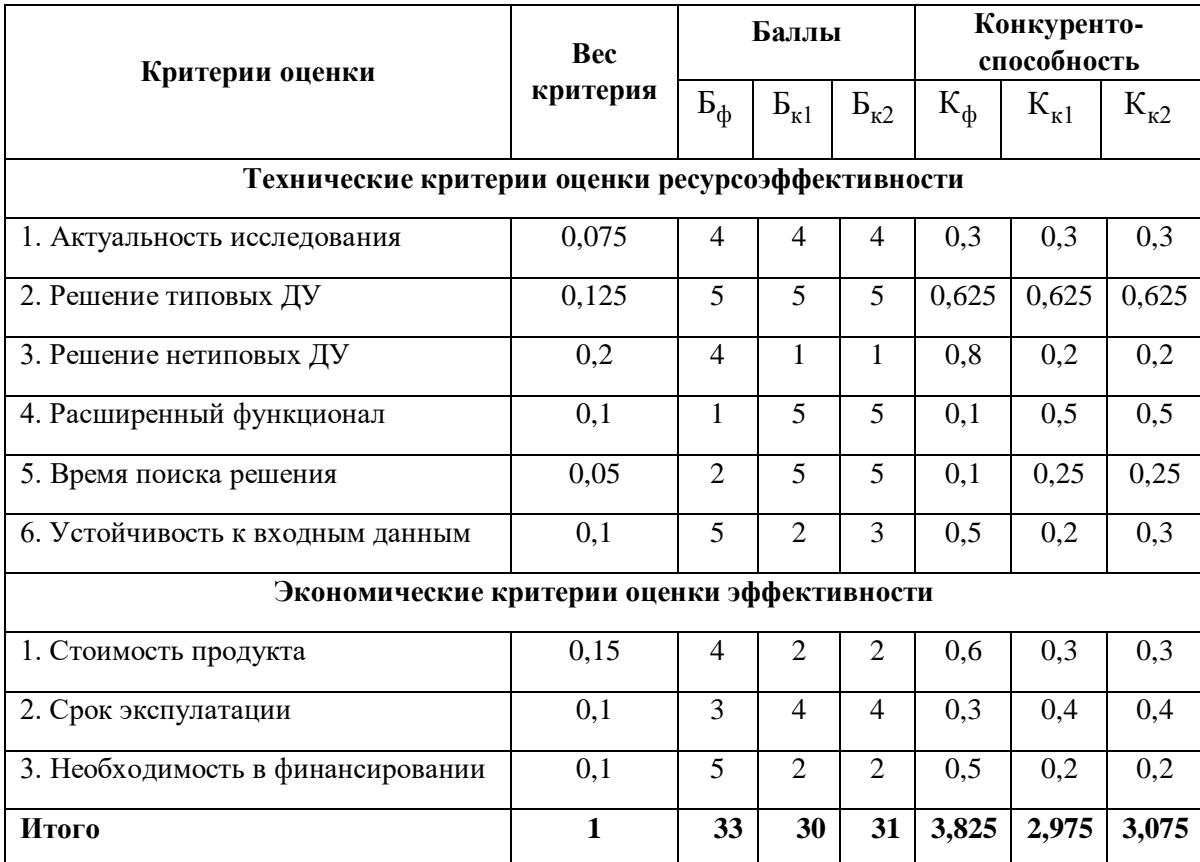

Таблица 4.1 – Оценочная карта конкурентоспособности.

В данной таблице использовались следующие обозначения: Б<sub>ф</sub>-баллы, начисляемые за разработанный алгоритм; Б<sub>к1</sub>- баллы, начисляемые Wolfram Mathematica;  $B_{k2}$ - баллы, начисляемые MATLAB;

Конкурентоспособность оценивается по формуле:  $K_i = B E_i$ , где  $B - \text{sec}$ критерия. Полученные значения оказались  $K_{\phi} = 3{,}825$  ед.,  $K_{\kappa1} = 2{,}975$  ед.,  $K_{K2}$ =3,075 ед.
Проведенный анализ конкурентных технических решений показал, что исследование является актуальным  $\mathbf{M}$ перспективным, имеет конкурентоспособность. Стоит отметить, что веса критериев подбирались таким образом, чтобы выделить сильные качества собственного алгоритма решение нетиповых ДУ.

### 4.2.2. SWOT-анализ

Данный инструмент предназначен для детальной оценки внутренней и внешней среды проекта - выделяются сильные и слабые стороны внутренней среды проекта, а также угрозы и возможности внешней среды проекта.

Таблица 4.2 - Матрица SWOT-анализа

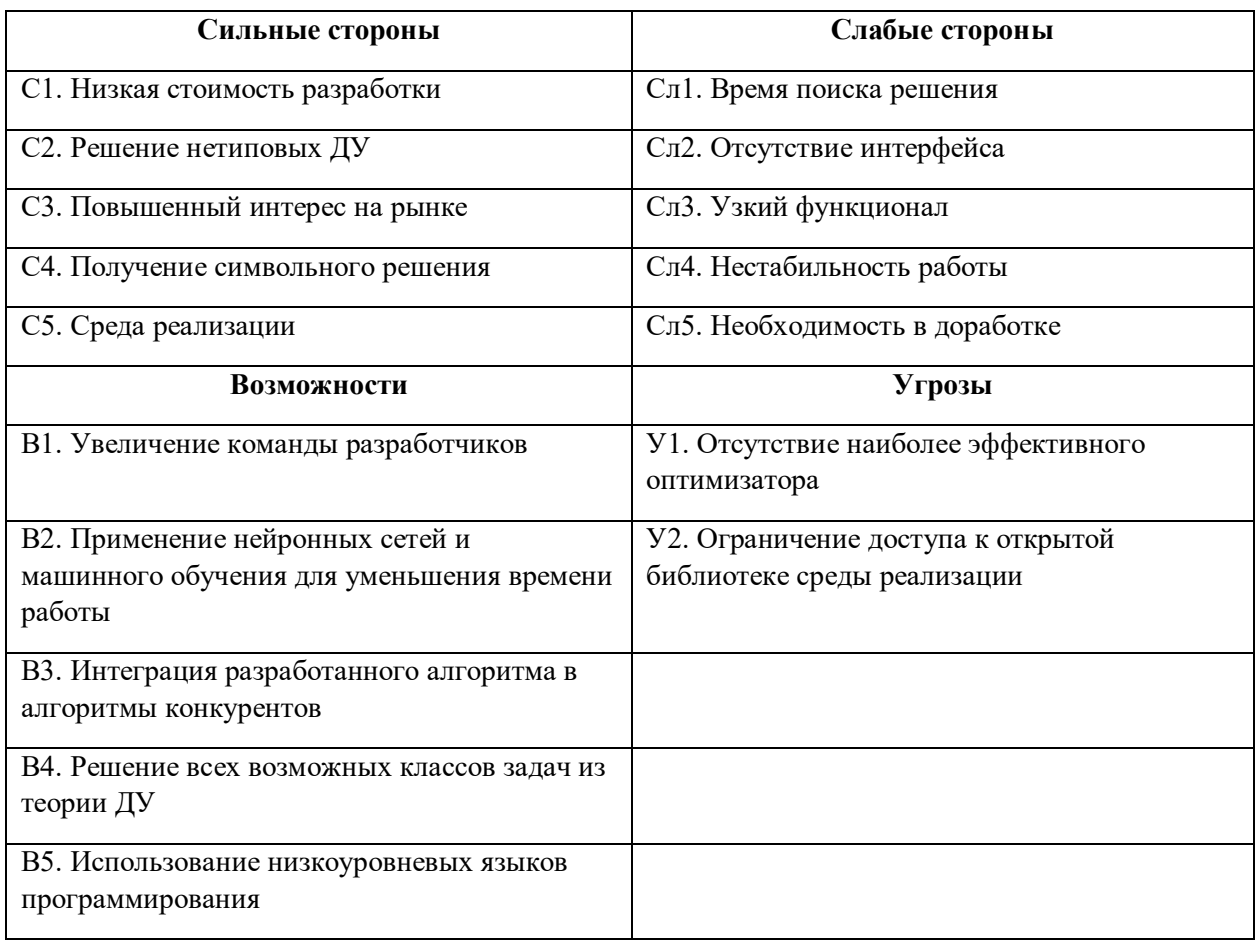

Следующим этапом служит выявление соответствия сильных и слабых сторон научно-исследовательского проекта внешним условиям окружающей среды - интерактивная матрица проекта. Ее использование помогает разобраться с различными комбинациями взаимосвязей областей матрицы SWOT. Соотношения параметров представлены в таблицах 4.3–4.6.

Таблица 4.3 – Интерактивная матрица проекта «Возможности проекта и сильные стороны»

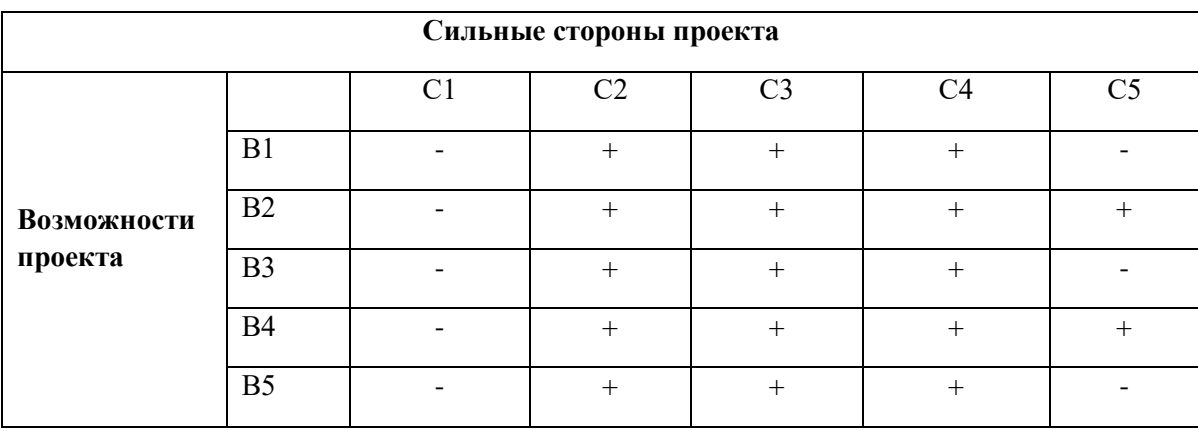

Таблица 4.4 – Интерактивная матрица проекта «Возможности проекта и слабые стороны»

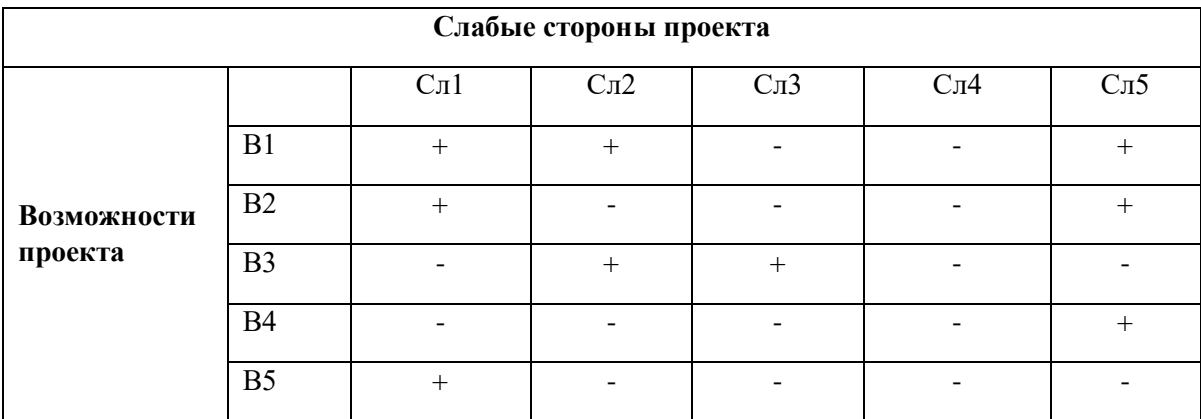

Таблица 4.5 – Интерактивная матрица проекта «Угрозы проекта и сильные стороны»

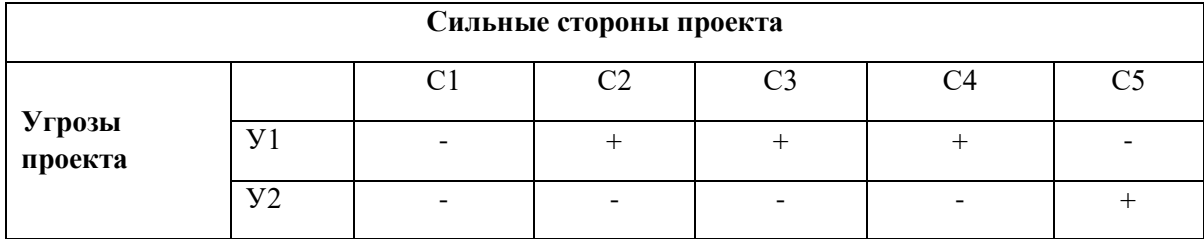

Таблица 4.6 - Интерактивная матрица проекта «Угрозы проекта и слабые

стороны»

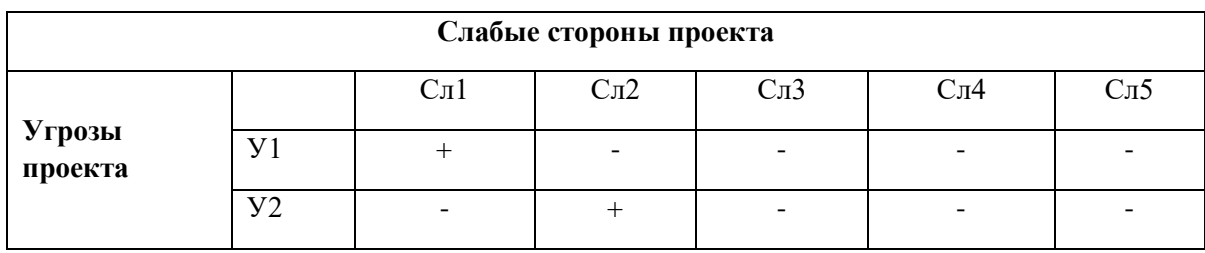

# Результаты анализа представлены в итоговую таблицу 4.7.

Таблица 4.7 – Итоговая таблица SWOT-анализа

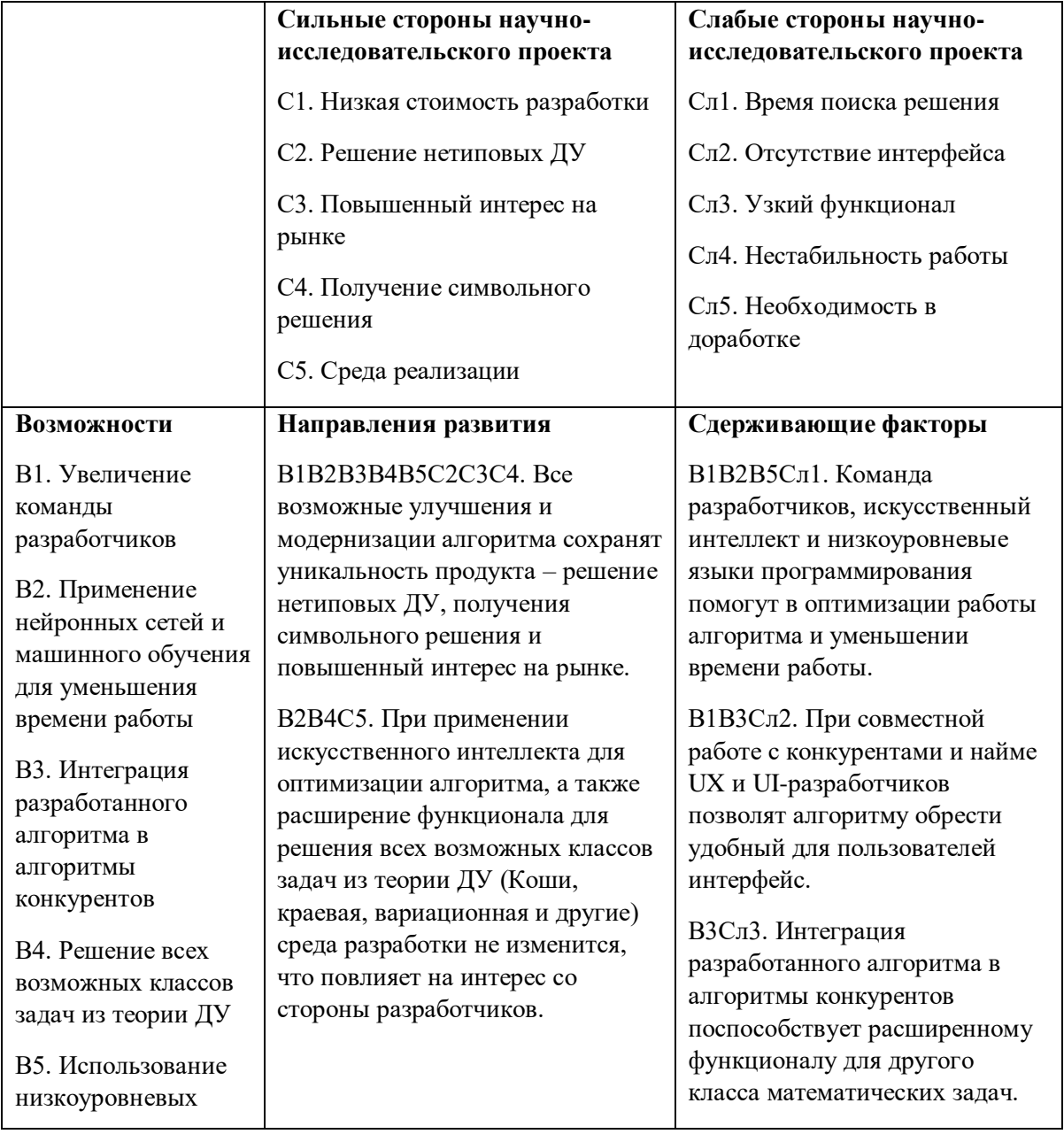

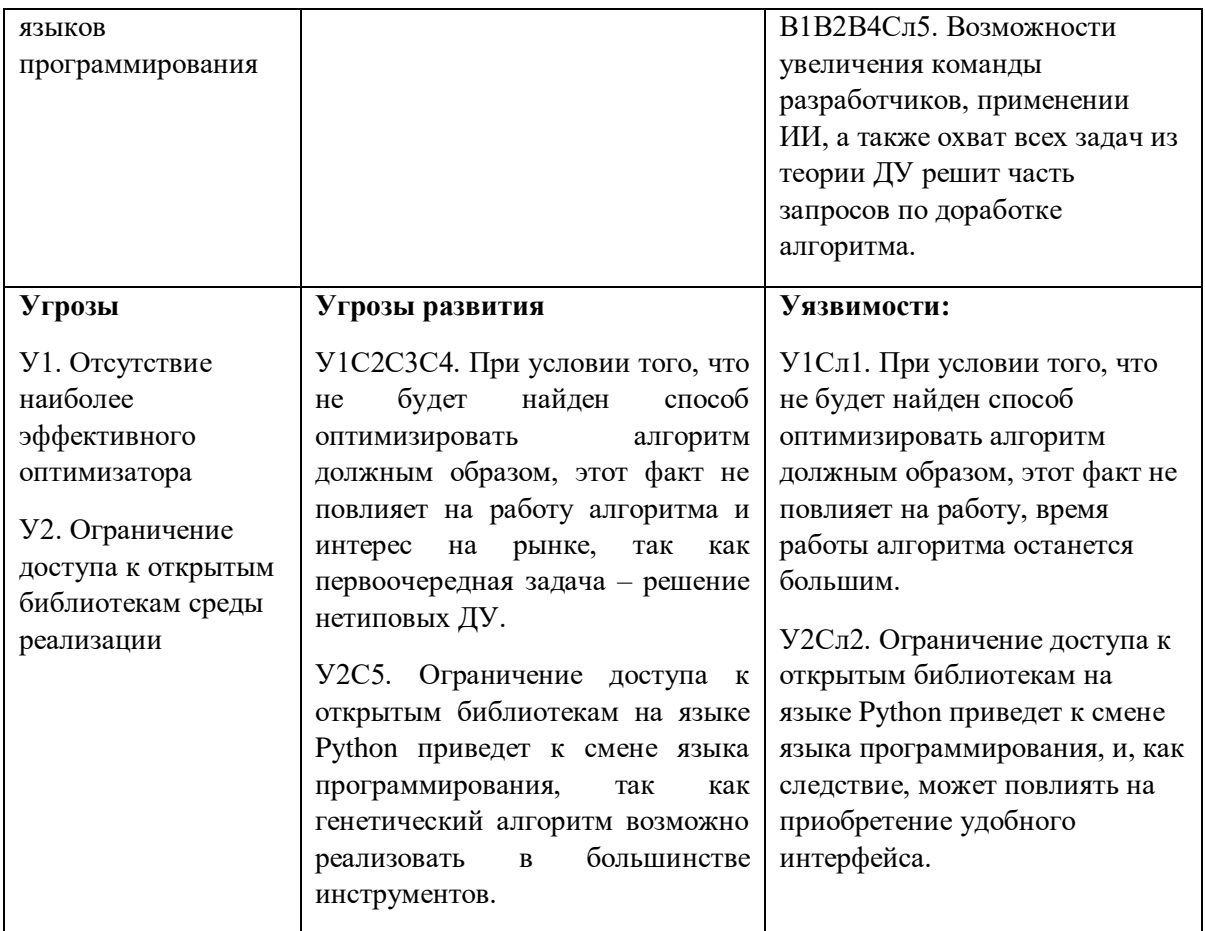

В результате SWOT-анализа можно сделать вывод, что преимущества данного проекта преобладают над недостатками. А некоторые слабые стороны и угрозы алгоритма способствуют нахождению новых векторов развития и приобретения сильных сторон.

## 4.3. Планирование научно-исследовательских работ

### 4.3.1 Структура работ в рамках научного исследования

Планирование комплекса предполагаемых работ осуществляется в следующем порядке:

- определение структуры работ в рамках научного исследования;
- определение участников каждой работы;
- установление продолжительности работ;
- построение графика проведения научных исследований.

Для разработки алгоритма сформируем рабочую группу, которая будет состоять из разработчика и научного руководителя. На таблице 4.8 представлен порядок выполнения работ разработки.

Таблица 4.8 – Перечень этапов, работ и распределение исполнителей

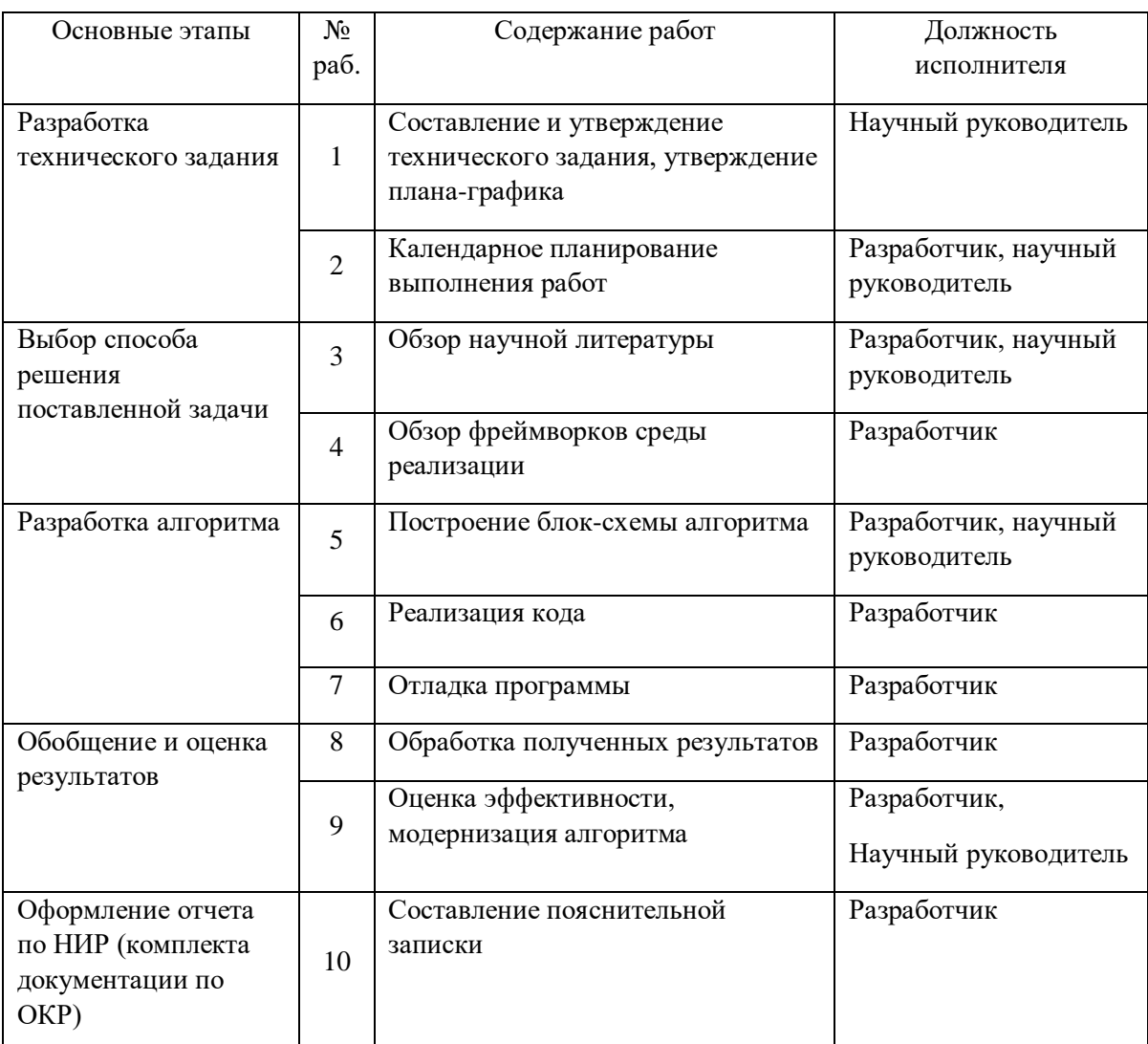

# **4.3.2. Определение трудоемкости выполнения работ и разработка графика проведения**

При проведении научных исследований основную часть стоимости разработки составляют трудовые затраты, поэтому определение трудоемкости проводимых работ является важным этапом составления сметы.

Для определения ожидаемого (среднего) значения трудоемкости использована следующая формула:

$$
t_{\text{oxi}} = \frac{3t_{\text{min }i} + 2t_{\text{max }i}}{5},\tag{4.1}
$$

где <sup>t</sup> ожи — ожидаемая трудоемкость выполнения i-ой работы, человеко-дни;  $^{{t_{\min i}}}$  — минимально возможная трудоемкость выполнения заданной i-ой работы, человеко-дни;

 $^t$ <sub>max*i* – максимально возможная трудоемкость выполнения заданной i-ой</sub> работы, человеко-дни.

Зная величину ожидаемой трудоемкости, можно определить продолжительность каждой i-ой работы в рабочих днях Трi, при этом учитывается параллельность выполнения работ разными исполнителями. Данный расчёт позволяет определить величину заработной платы.

$$
T_{\mathbf{p}_i} = \frac{t_{\text{oxi}}}{\mathbf{q}_i} \tag{4.2}
$$

где <sup>*т<sub>рі —</sub> продолжительность одной работы, рабочие дни;*</sup>

*i t* ож – ожидаемая трудоемкость выполнения одной работы, человеко-дни;

<sup>Ч</sup>*<sup>i</sup>* – численность исполнителей, выполняющих одновременно одну и ту же работу на данном этапе, чел.

Для перевода длительности каждого этапа из рабочих в календарные дни, необходимо воспользоваться формулой (4.3):

$$
T_{\scriptscriptstyle \text{Kil. UHDE}} = T_{\scriptscriptstyle \text{pi}} \cdot k_{\scriptscriptstyle \text{Ka1}}, \tag{4.3}
$$

где *Т*k*<sup>i</sup>* – продолжительность выполнения i-й работы в календарных днях;

*Т*р*<sup>i</sup>* – продолжительность выполнения i-й работы в рабочих днях;

 $k_{\textit{\tiny{kaa}}}$  – календарный коэффициент.

Календарный коэффициент определяется по формуле:

$$
k_{\text{R}} = \frac{T_{\text{R}}}{T_{\text{R}} - T_{\text{max}}} - \frac{365}{365 - 104 - 14} = 1,48
$$
 (4.4)

где *кал* – общее количество календарных дней в году; *вых* – общее количество выходных дней в году; *пр* – общее количество праздничных дней в году (2022 год).

Расчеты временных показателей проведения научного исследования обобщены в таблице 4.9.

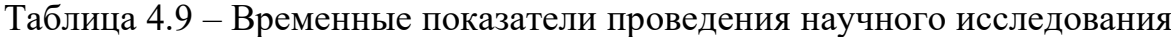

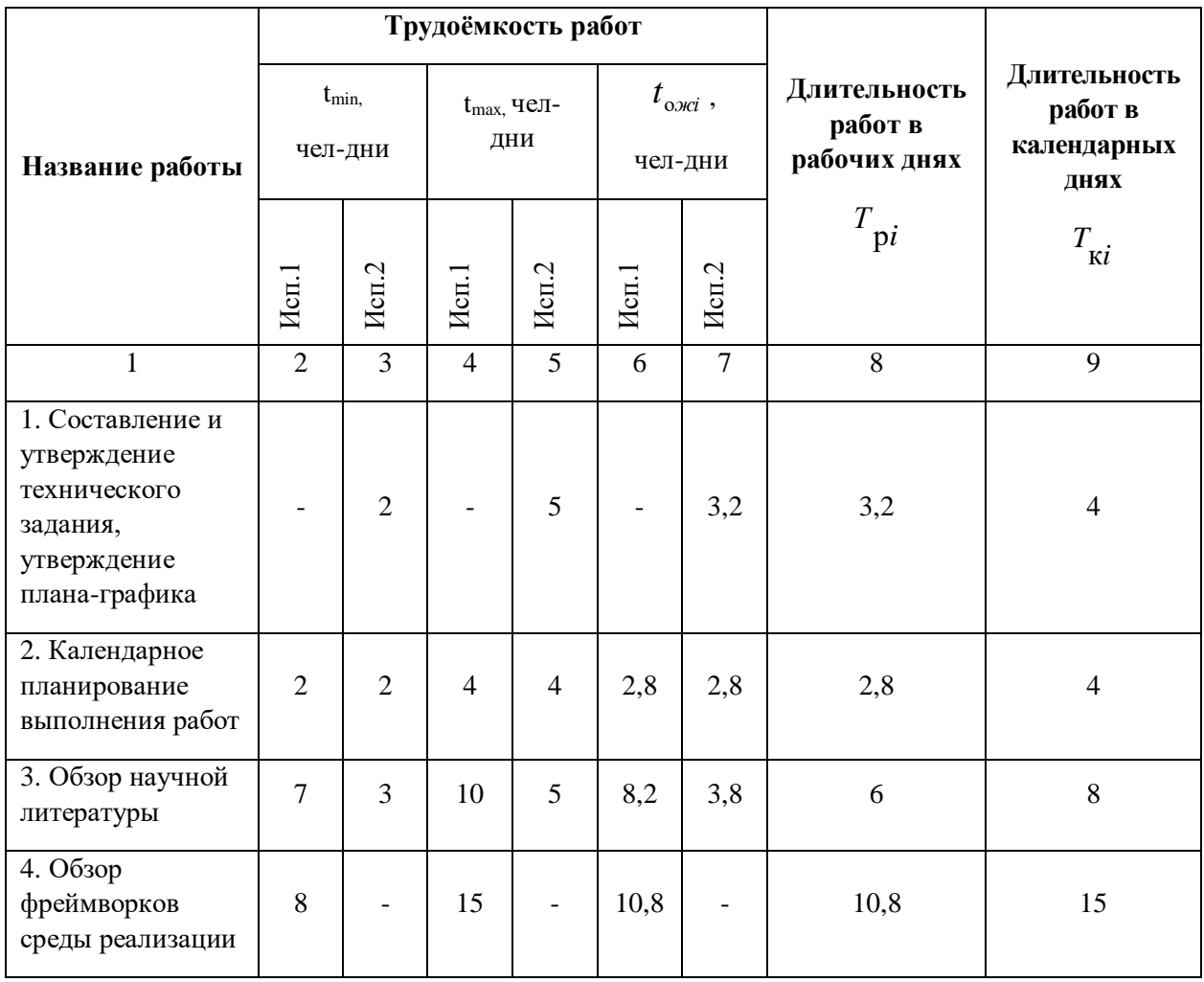

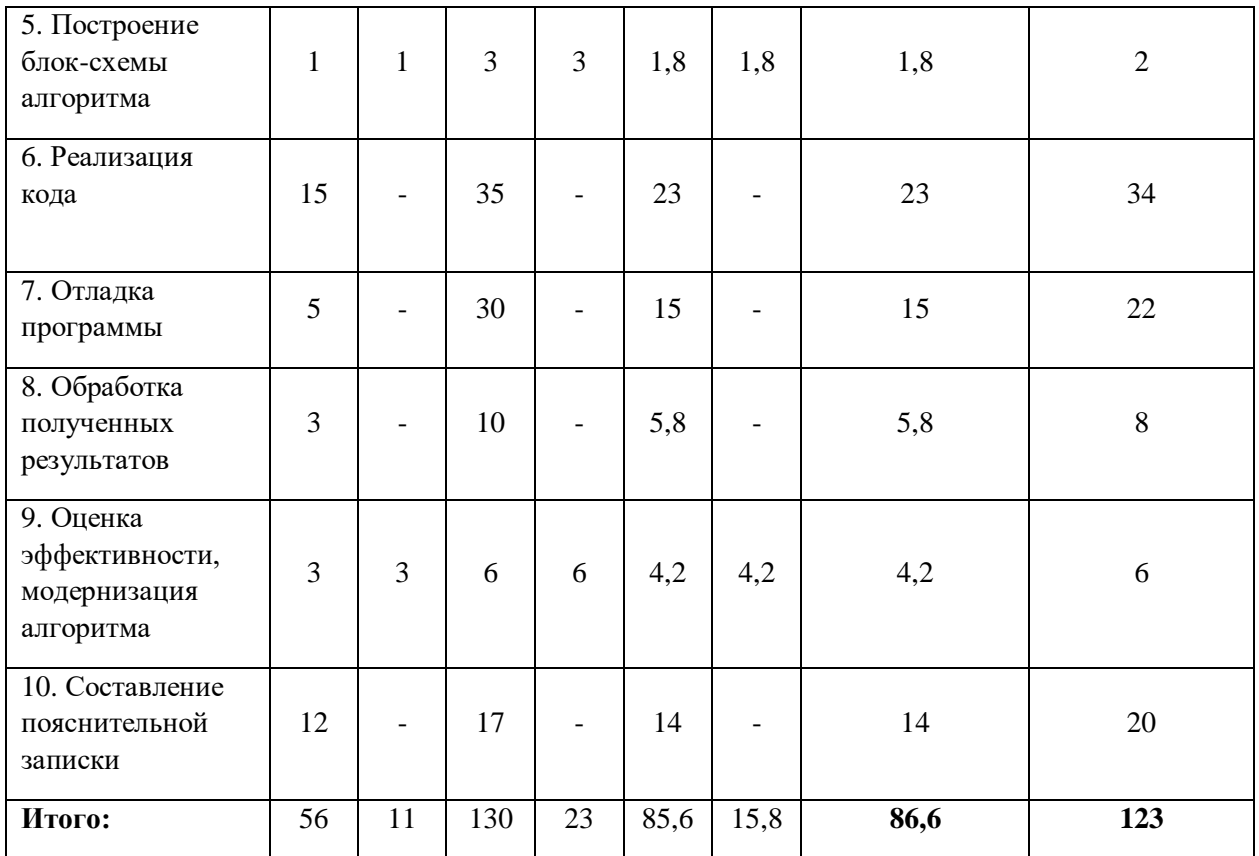

*Примечание:* Исп. 1 – разработчик, Исп. 2 – научный руководитель.

На основе таблицы составлен календарный план-график выполнения проекта с использованием диаграммы Ганта (таблица 4.10).

# Таблица 4.10 – Диаграмма Ганта

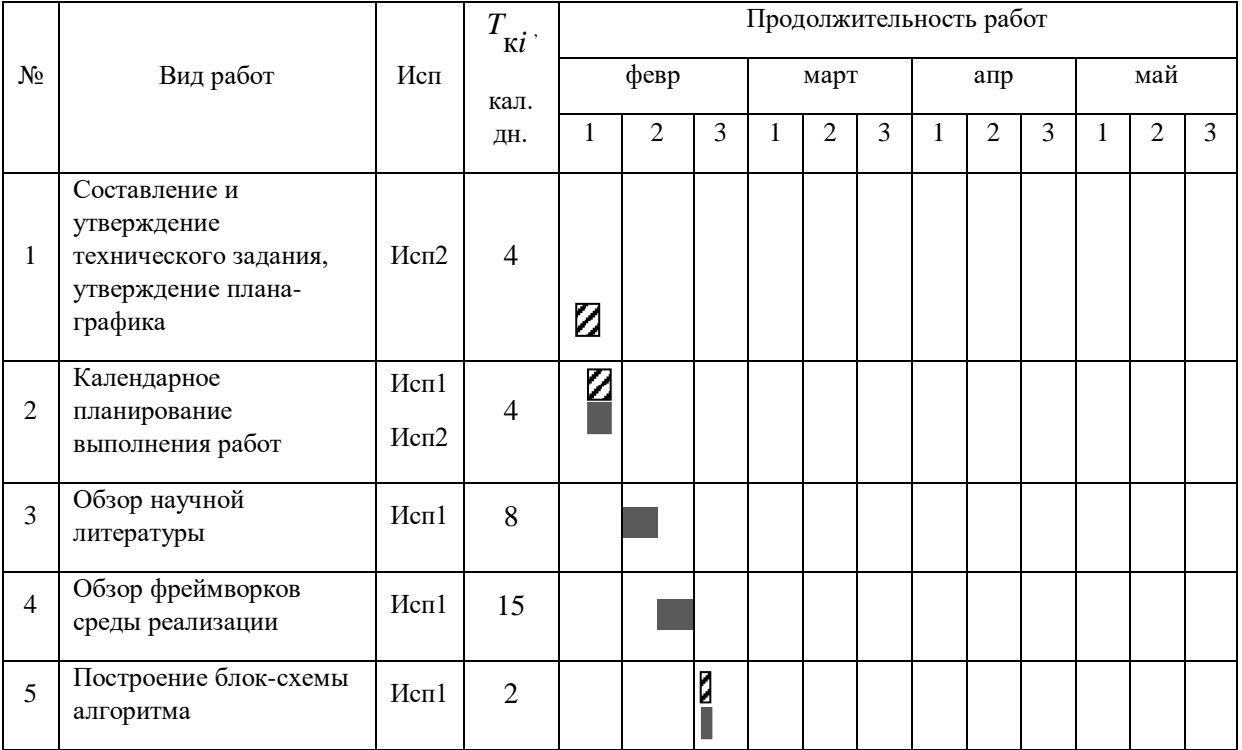

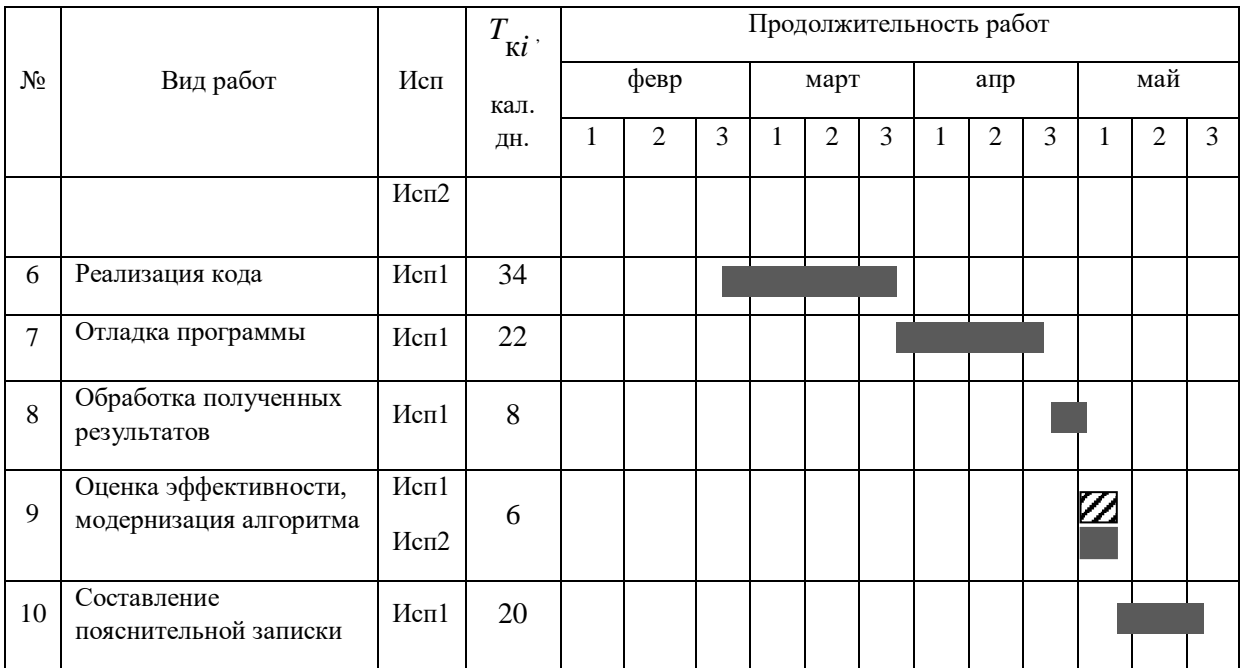

*Примечание:*

– Исп. 1 (разработчик),  $\mathbb{Z}$  – Исп. 2 (научный руководитель)

### **4.4. Бюджет научно-технического исследования**

При планировании бюджета научно-технического исследования учитывались все виды расходов, связанных с его выполнением. В этой работе использовать следующую группировку затрат по следующим статьям:

- материальные затраты научно-исследовательской работы (НИР);
- затраты на специальное оборудование для экспериментальных работ;
- основная заработная плата исполнителей темы;
- дополнительная заработная плата исполнителей темы;
- отчисления во внебюджетные фонды (страховые отчисления);
- накладные расходы НИР.

### **4.4.1. Расчет амортизации специального оборудования**

Расчет амортизации проводится следующим образом:

Норма амортизации: рассчитывается по формуле:

$$
H_A = \frac{1}{n},\tag{4.5}
$$

где n- срок полезного использования в количестве лет.

Амортизация оборудования рассчитывается по формуле:

$$
A = \frac{H_A H}{12} \cdot m \,,\tag{4.6}
$$

где  $M$  – итоговая сумма, тыс. руб.;  $m$  – время использования, мес.

Данный проект подразумевает научный подход для реализации. По этой причине затраты на сырьё, комплектующие и различные материалы будут отсутствовать. Перейдем сразу к затратам на специальное оборудование.

Таблица 4.11 - Затраты на программное оборудование

| $N_2$     | Наименование    | Кол-во единиц               | Цена единицы  | Общая стоимость |
|-----------|-----------------|-----------------------------|---------------|-----------------|
| $\Pi/\Pi$ | оборудования    | оборудования                | оборудования, | оборудования,   |
|           |                 |                             | руб.          | тыс.руб.        |
| 1.        | HP<br>Ноутбук   |                             | 55 434        | 55 434          |
|           | $15s$ -eq2090ur |                             |               |                 |
| 2.        | Ноутбук<br>Acer |                             | 50 000        | 50 000          |
|           | Nitro-5         |                             |               |                 |
| 3.        |                 | $\mathcal{D}_{\mathcal{L}}$ | 30 000        | 60 000          |
|           | Операционная    |                             |               |                 |
|           | система         |                             |               |                 |
|           | Windows Pro     |                             |               |                 |
|           |                 |                             |               |                 |

Стоит что учитываться затраты будут только отметить, на амортизационные отчисления, так как у рабочей группы уже имеются ноутбуки. Лицензия операционной системы приобретается на бессрочный период, но так как ресурс ноутбука, на который устанавливается ПО, ограничен (в среднем 8 лет), то перерасчёт производится на количество времени, затраченное на проект (2,3 месяца). Стоимость одной лицензии -30 000 рублей.

Норма амортизационных отчисления на приобретение лицензии:

$$
H_A = \frac{1}{8} \cdot 100 = 12{,}5\%
$$

Из этого следует, что размер амортизации составит:

$$
A_{\text{thm}} = \frac{30\,000 \cdot 2}{12} \cdot 0,125 \cdot 4,1 = 2562,5 \text{ py6}.
$$

Затраты на установку ОС на 2 устройства:

$$
A_{\text{yстан}} = 5000 \text{ рублей}
$$

Также дистрибутив языка программирования и данные анализа хранятся в открытом доступе (тип лицензии).

Рассчитаем амортизацию оборудования линейным способом. Производитель даёт гарантию на модель 5 лет. Соответственно, рассчитаем размер амортизационных отчислений за специальное оборудование (компьютеры) за время разработки алгоритма:

$$
A_{\text{thm}} = \frac{105434}{5 \cdot 12} \cdot 4.1 = 7205 \text{ py6}.
$$

Итоговая сумма затрат использование программного оборудования:

$$
3_{\text{o6opyA}} = A_{\text{ycrah}} + A_{\text{inu}} + A_{\text{inu}} = 5000 + 2562.5 + 7205 = 14767.5 \text{ py6}.
$$

## **4.4.2. Основная заработная плата исполнителей темы**

В данном разделе рассчитывается заработная плата инженера и руководителя, помимо этого необходимо рассчитать расходы по заработной плате, определяемые трудоемкостью проекта и действующей системой оклада.

Основная заработная плата <sup>3</sup> et одного работника рассчитывается по следующей формуле:

$$
3_{ocn} = 3_{\partial n} \cdot T_p \tag{4.7}
$$

где *дн З* – среднедневная заработная плата, руб.; *<sup>Т</sup> <sup>р</sup>* – продолжительность работ, выполняемых работником, раб.дн. (таблица 4.9).

Среднедневная заработная плата рассчитывается по формуле:

Для шестидневной рабочей недели (рабочая неделя научного руководителя):

$$
3_{\partial H} = \frac{3_A \cdot M}{F_{\partial}} = \frac{51285 \cdot 10,3}{246} = 2147,3 \, \, py6, \tag{4.8}
$$

где *м З* – месячный должностной оклад работника, руб.; *<sup>F</sup><sup>д</sup>* – действительный годовой фонд рабочего времени научно-технического персонала, раб. дней; *М* – количество месяцев работы без отпуска в течение года:

 $-$ при отпуске в 28 раб. дня –  $^{M}$  = 11, 2 месяца, 5-дневная рабочая неделя;  $-$  при отпуске в 56 раб. дней — $^{M=10,3}$  месяца, 6-дневная рабочая неделя.

Для пятидневной рабочей недели (рабочая неделя разработчика):

$$
3_{\delta n} = \frac{3_{\mu} \cdot M}{F_{\delta}} = \frac{33150 \cdot 11,2}{213} = 1743,1 \text{ py6.}. \tag{4.9}
$$

Должностной оклад работника за месяц:

– для научного руководителя:

$$
3_{_M} = 3_{_{mc}} \cdot (1 + k_{_{np}} + k_{_o})k_{_p} = 26300 \cdot (1 + 0, 3 + 0, 2) \cdot 1, 3 = 51285 \, \, py6. \tag{4.10}
$$

– для разработчика:

$$
3_{_M} = 3_{_{mc}} \cdot (1 + k_{_{np}} + k_{_o})k_{_p} = 17000 \cdot (1 + 0, 3 + 0, 2) \cdot 1, 3 = 33150 \, \text{py6} \,, \tag{4.11}
$$

где  $\ ^{3}$ <sup>"с</sup> — заработная плата, согласно тарифной ставке, руб.;  $^{\,k_{_{np}}}$  — премиальный коэффициент, равен 0,3;  $^{k_{\partial}}$  – коэффициент доплат и надбавок, равен 0,2;  $^{k_{p}}$  – районный коэффициент, равен 1,3 (для г. Томска).

В таблице 4.12 представлены показатели рабочего времени, исходя от вида рабочей недели. В таблице 4.13 представлены расчеты основной заработной платы рабочей группы.

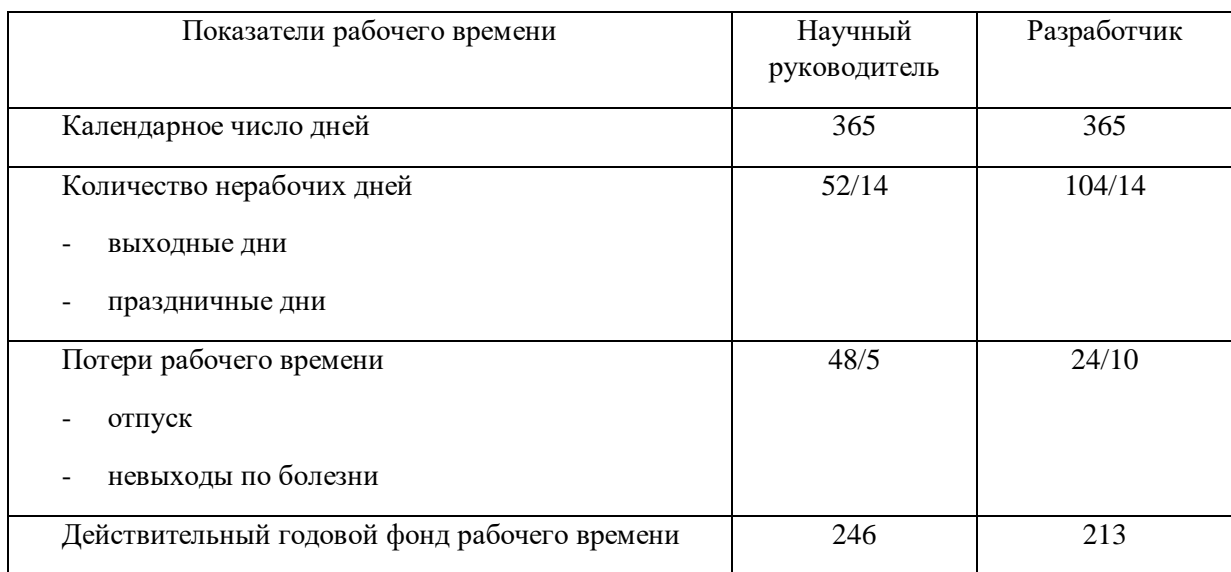

# Таблица 4.12 – Баланс рабочего времени исполнителей

Таблица 4.13 – Расчет основной заработной платы исполнителей

| Исполнители<br>НИ       | $3_{mc}$ , py $6$ | $k_{np}$ | $k_{\delta}$ | $k_{p}$ | $3_{\mu}$ , py $\delta$ |          | $3_{\delta h}$ , руб $ T_p$ , раб.дн. | $3_{ocu}$ , py $6$ |
|-------------------------|-------------------|----------|--------------|---------|-------------------------|----------|---------------------------------------|--------------------|
| Научный<br>руководитель | 26300             | 0,3      | 0,2          | 1,3     | 51285                   | 2147,3   | 15,8                                  | 33927,3            |
| разработчик             | 17000             | 0,3      | 0,2          | 1,3     | 33150                   | 1743,1   | 85,6                                  | 149209,4           |
| Итого:                  |                   |          |              |         |                         | 183136,7 |                                       |                    |

Дополнительная заработная плата определяется по формуле:

– для руководителя:

$$
3_{\text{A}on} = k_{\text{A}on} \cdot 3_{\text{och}} = 0.15 \cdot 33927.3 = 5089.1 \, \text{py6}. \tag{4.12}
$$

– для инженера:

$$
3_{\text{A}on} = k_{\text{A}on} \cdot 3_{\text{och}} = 0.15 \cdot 149209.4 = 22381.4 \, \text{py6.},\tag{4.13}
$$

где *доп k* – коэффициент дополнительной заработной платы (принимаем равным 0,15).

# **4.4.3. Отчисления во внебюджетные фонды (страховые отчисления)**

Отчисления во внебюджетные фонды определяется по формуле:

– для научного руководителя:

$$
3_{\text{BHe6}} = k_{\text{BHe6}} \cdot (3_{\text{OCH}} + 3_{\text{AOH}}) = 0.3 \cdot 39016 = 11704 \text{ py6.}
$$
 (4.14)

– для инженера:

$$
3_{\text{bHe6}} = k_{\text{bHe6}} \cdot (3_{\text{och}} + 3_{\text{A0H}}) = 0.3 \cdot 171590 = 51477 \text{ py6}.
$$

где *внеб k* – коэффициент отчислений на уплату во внебюджетные фонды (пенсионный фонд, фонд ОМС и социальное страхование). Общая ставка взносов составляет в 2020 году –  $30\%$  (ст. 425, 426 НК РФ).

### **4.4.4. Накладные расходы**

Накладные расходы учитывают прочие затраты: оплата услуг связи, электроэнергии, почтовые и телеграфные расходы и т.д. Их величина определяется по следующей формуле:

$$
3_{\text{HAKJ}} = (3_{\text{BHE6}} + 3_{\text{OCH}} + 3_{\text{O6opyA}}) \cdot k_{\text{hp}} \tag{4.15}
$$

где  $k_{\text{HD}}$  – коэффициент, учитывающий накладные расходы.

Величина коэффициента накладных взята в размере 16%. Тогда отчисления по накладным расходам составит:

$$
3_{\text{HAKJ}} = (63181 + 183136.7 + 14767.5) \cdot 0.16 = 252844.2 \cdot 0.16 = 41733.6 \text{ py6}.
$$

### **4.4.5. Бюджет НИР**

На основании полученных данных по отдельным статьям затрат составляется калькуляция плановой себестоимости ВКР «Решение обыкновенных дифференциальных уравнений с помощью генетического

алгоритма» по форме, приведенной в таблице 4.14. В таблице также представлено определение бюджета затрат двух конкурирующих проектов.

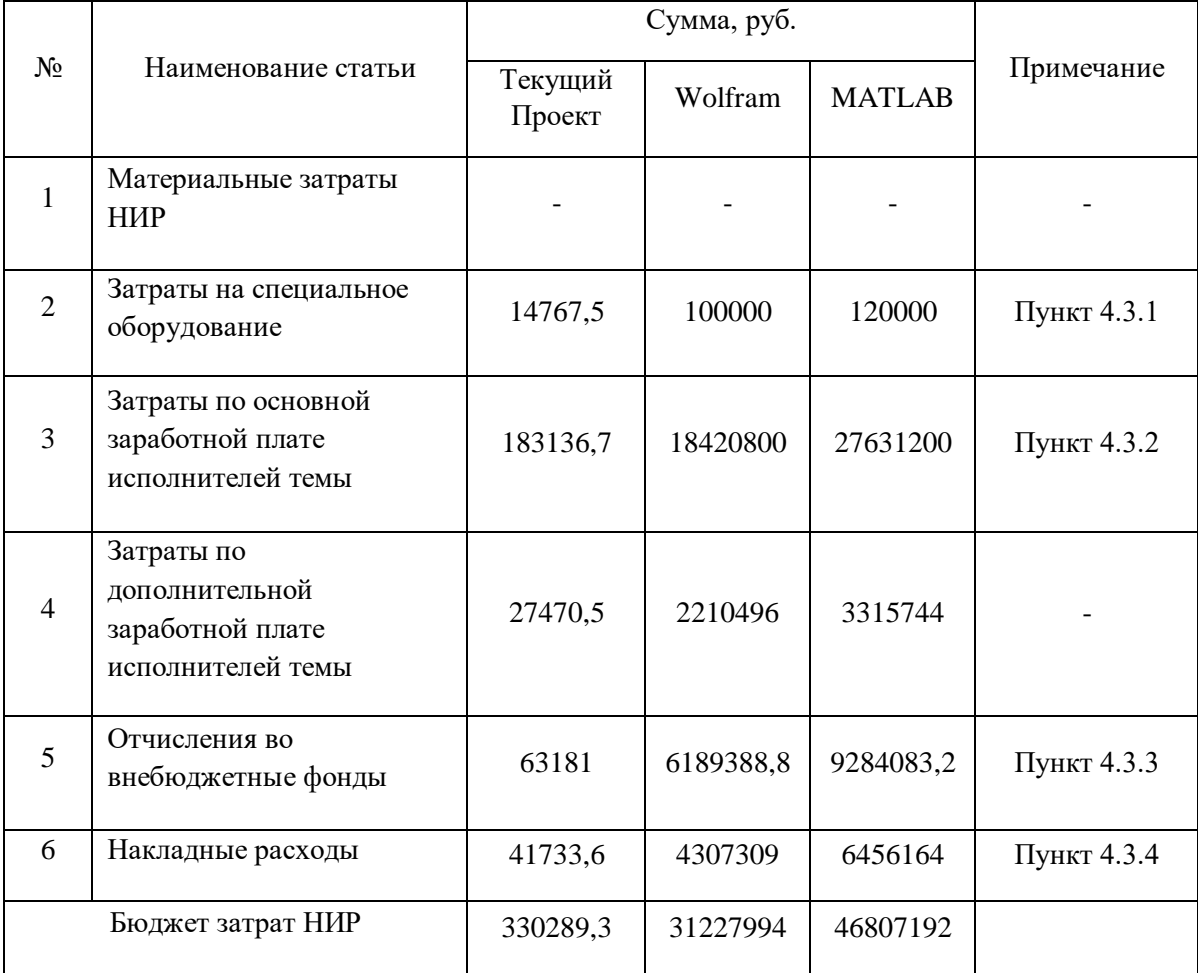

Таблица 4.14 – Группировка затрат по статьям

# **4.5. Определение ресурсной (ресурсосберегающей), финансовой, бюджетной, социальной и экономической эффективности исследования**

Для определения эффективности исследования рассчитан интегральный показатель эффективности научного исследования при помощи определения интегральных показателей финансовой эффективности и ресурсоэффективности.

**Интегральный показатель финансовой эффективности** научного исследования получен в процессе оценки бюджета затрат трех конкурирующих проекта. Для этого наибольший интегральный показатель реализации технической задачи принят за базу расчета (как знаменатель), с которым соотносится финансовые значения по всем вариантам исполнения.

В качестве аналогов данной НИР рассмотрены:

1) «Wolfram Mathematica»;

2) «MATLAB».

Интегральный финансовый показатель разработки рассчитывается как:

$$
I_{\phi^{\text{HHP}}}^{ucn.i} = \frac{\Phi_{\text{pi}}}{\Phi_{\text{max}}},\tag{4.16}
$$

где  $I_{\text{dump}}^{ucn.i}$  – интегральный финансовый показатель разработки;

 $\Phi_{\rm pi}$  - стоимость *i*-го варианта исполнения;

 $\Phi_{\text{max}}$  – максимальная стоимость исполнения.

 $\Phi$ текущ.проект = 330289,3 руб,  $\Phi$ исп.1 = 31227994 руб,  $\Phi$ исп.2 = 46807192 руб.

$$
I_{\phi\mu\mu p}^{\text{Text.up.}} = \frac{\Phi_{\text{Text.up.}}}{\Phi_{max}} = \frac{330289,3}{46807192} = 0,007
$$
  

$$
I_{\phi\mu\mu p}^{\text{ACT.2}} = \frac{\Phi_{\text{HCL.2}}}{\Phi_{max}} = \frac{31227994}{46807192} = 0,667
$$
  

$$
I_{\phi\mu\mu p}^{\text{HCL.3}} = \frac{\Phi_{\text{HCL.3}}}{\Phi_{max}} = \frac{46807192}{46807192} = 1
$$

В результате расчета с точки зрения финансовой эффективности текущий проект является более привлекательным и выгодным в несколько раз.

Интегральный показатель ресурсоэффективности вариантов выполнения НИР  $\binom{I_{pi}}{I}$  определен путем сравнительной оценки  $\overline{u}X$ характеристик, распределенных с учетом весового коэффициента каждого параметра (таблица 4.15).

| Объект исследования<br>Критерии  | Весовой<br>коэффициент<br>параметра | Текущий<br>проект | Mcn.2         | Mcn.3          |
|----------------------------------|-------------------------------------|-------------------|---------------|----------------|
| 1. Решение типовых ДУ            | 0,2                                 | 9                 | 9             | 9              |
| 2. Решение нетиповых ДУ          | 0,3                                 | 7                 |               |                |
| 3. Расширенный функционал        | 0,2                                 |                   | $\mathbf Q$   | 9              |
| 4. Время поиска решения          | 0,1                                 | $\mathfrak{D}$    | $\mathbf Q$   | $\mathbf Q$    |
| 5. Устойчивость к входным данным | 0,2                                 | 9                 | $\mathcal{R}$ | $\overline{4}$ |
| ИТОГО                            |                                     | 6,1               | 5,4           | 5,6            |

Таблица 4.15 - Сравнительная оценка характеристик вариантов НИР

Расчет интегрального показателя для разрабатываемого проекта:

$$
I_{p1} = 0.2 * 9 + 0.3 * 7 + 0.2 * 1 + 0.1 * 2 + 0.2 * 9 = 6.1
$$
  

$$
I_{p2} = 0.2 * 9 + 0.3 * 1 + 0.2 * 9 + 0.1 * 9 + 0.2 * 3 = 5.4
$$
  

$$
I_{p1} = 0.2 * 9 + 0.3 * 1 + 0.2 * 9 + 0.1 * 9 + 0.2 * 4 = 5.6
$$

Интегральный показатель эффективности вариантов исполнения разработки вычисляется на основании показателя ресурсоэффективности и интегрального финансового показателя по формуле:

$$
I_{ucn.i} = \frac{I_{p-ucn.i}}{I_{\phi u\nu p}^{ucn.i}} \tag{4.17}
$$

$$
I_{\text{ucn.1}} = \frac{6,1}{0,0063} = 957,1; I_{\text{ucn.1}} = \frac{5,4}{0,667} = 8,1; I_{\text{ucn.1}} = \frac{5,6}{1} = 5,6
$$

Сравнение интегрального показателя эффективности вариантов исполнения разработки позволит определить сравнительную эффективность проекта (таблицы 4.16) и выбрать наиболее целесообразный вариант из предложенных. Сравнительная эффективность проекта  $(\Theta_{cn})$ :

$$
\vartheta_{\rm cp} = \frac{I_{\rm HCl,1}}{I_{\rm HCl,2}}
$$

Таблица 4.16 – Сравнительная эффективность разработки

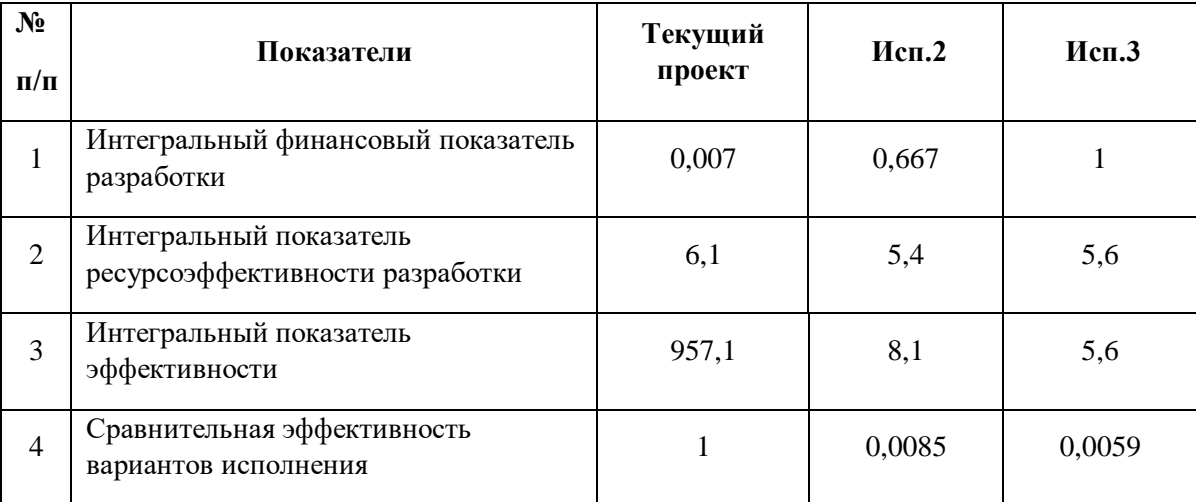

Проанализировав сравнительную эффективность разработки, можно сделать вывод о том, что данный проект является более эффективным, в сравнении с другими конкурентами, в связи с тем, что он направлен на решение узкого круга задач, с которым не могут справиться дорогостоящие алгоритмы и программы, имеющие малое время схождения к решению.

### **4.6. Выводы по разделу**

В результате выполнения целей раздела можно сделать следующие выводы:

- 1) Исходя из анализа конкурентных технических решений, данный проект является коммерчески выгоден и эффективным;
- 2) Было проведено планирование научно-исследовательской работы, подсчитаны временные показатели занятости рабочей группы, составлен календарный план-график с использованием диаграммы Ганта;
- 3) Проведен расчет бюджеты исследовательской работы = 303 т.р. Основные расходы были направлены на: затраты на специальное оборудование, затраты по основной заработной плате рабочей группы, отчисления во внебюджетные фонды и накладные расходы;
- 4) Проведен интегральный анализ финансовой и ресурсной эффективности проекта, исходя из которого можно сделать следующие выводы:
	- Интегральный показатель финансовой эффективности составил 0.007, что является очень хорошим показателем коммерческой выгоды;
	- Значение интегрального показателя ресурсоэффективности составило 6,1, по сравнению с 5,4 и 5,6;
	- Общий интегральный показатель эффективности составил 957,1, что на 2 порядка выше, чем у конкурентов – 8,1 и 5,6.

### 5. Социальная ответственность

#### 5.1. Введение

Объектом разработки данной ВКР является генетический алгоритм для решения обыкновенных дифференциальных уравнений. Дифференциальные уравнения - это уравнения, описывающие состояния различных систем, которые содержат искомую функцию, ряд её производных и различные другие параметры, влияющие на поведение систем. Генетический алгоритм позволяет получать решение дифференциальных уравнений в символьном виде. Данный алгоритм будет полезен для любой отрасли науки и техники, так или иначе связанной с решением дифференциальных уравнений.

Проект выполняется на персональном компьютере (ПК), поэтому в данном разделе проводится анализ опасных и вредных факторов при работе с ПК, влияния этих факторов на окружающую среду и мероприятий по её зашите.

Предметом исследования является рабочая зона разработчика, включая компьютерный стол, ПК, клавиатуру, компьютерную мышь и стул. Работы выполнялись в компьютерном классе 427А 10 корпуса ТПУ.

# 5.2. Правовые и организационные вопросы обеспечения безопасности

Специальная оценка условий труда является единым комплексом последовательно осуществляемых мероприятий по идентификации вредных и (или) опасных факторов производственной среды и трудового процесса и оценке уровня их воздействия на работника с учетом отклонения их фактических значений от установленных уполномоченным Правительством Российской Федерации федеральным органом исполнительной власти нормативов (гигиенических нормативов) условий труда и применения средств индивидуальной и коллективной защиты работников [12]. По результатам проведения специальной оценки условий труда устанавливаются классы

(подклассы) условий труда. Согласно трудовому кодексу РФ работникам высшей категории (офисные работники) предусматриваются:

- 1) Понятие рабочего времени. Нормальная продолжительность рабочего времени [ТК РФ Статья 91]: Для работников, условия труда на рабочих местах, которых по результатам специальной оценки условий труда отнесены к оптимальным – нормальная продолжительность рабочего времени не может превышать 40 часов в неделю.
- 2) Обеспечение нормальных условий труда для выполнения норм выработки [ТК РФ Статья 193];
- 3) Предоставления работникам предусмотренных ТК РФ выходных и праздничных дней [ТК РФ г. 18], а также оплачиваемые отпуска [ТК РФ г. 19];
- 4) Установления работникам предусмотренных ТК РФ гарантий и компенсаций [ТК РФ г. 28].

Разработка программного обеспечения происходит за компьютерным столом. Рабочее место разработчика должно быть организовано согласно требованиям, представленным в «Типовая инструкция по охране труда для пользователей персональными электронно-вычислительными машинами (ПЭВМ) в электроэнергетике» [17]:

1) При размещении рабочих мест с ПЭВМ расстояние между рабочими столами с видеомониторами, должно быть не менее 2,0 м, а расстояние между боковыми поверхностями видеомониторов - не менее 1,2 м;

2) Рабочие места с ПЭВМ в помещениях с источниками вредных производственных факторов должны размещаться в изолированных кабинах с организованным воздухообменом;

3) Экран видеомонитора должен находиться от глаз пользователя на расстоянии 600-700 мм, но не ближе 500 мм с учетом размеров алфавитноцифровых знаков и символов;

4) Конструкция рабочего стола должна обеспечивать оптимальное размещение на рабочей поверхности используемого оборудования. При этом допускается использование рабочих столов различных конструкций, отвечающих современным требованиям эргономики;

5) Конструкция рабочего стула (кресла) должна обеспечивать поддержание рациональной рабочей позы при работе на ПЭВМ, позволять изменять позу с целью снижения статического напряжения мышц шейноплечевой области и спины для предупреждения развития утомления.

При разработке алгоритма для формирования оптимального графика ППР было предоставлено рабочее место, где соблюдены все требования по организации труда с ЭВМ.

### **5.3. Производственная безопасность**

При разработке алгоритма разработчики подвергаются воздействию различных вредных и опасных факторов, которые представлены в таблице 5.1. В таблице также представлены соответствующие нормативные документы и этапы работ, во время которых разработчики могут столкнуться с их влиянием.

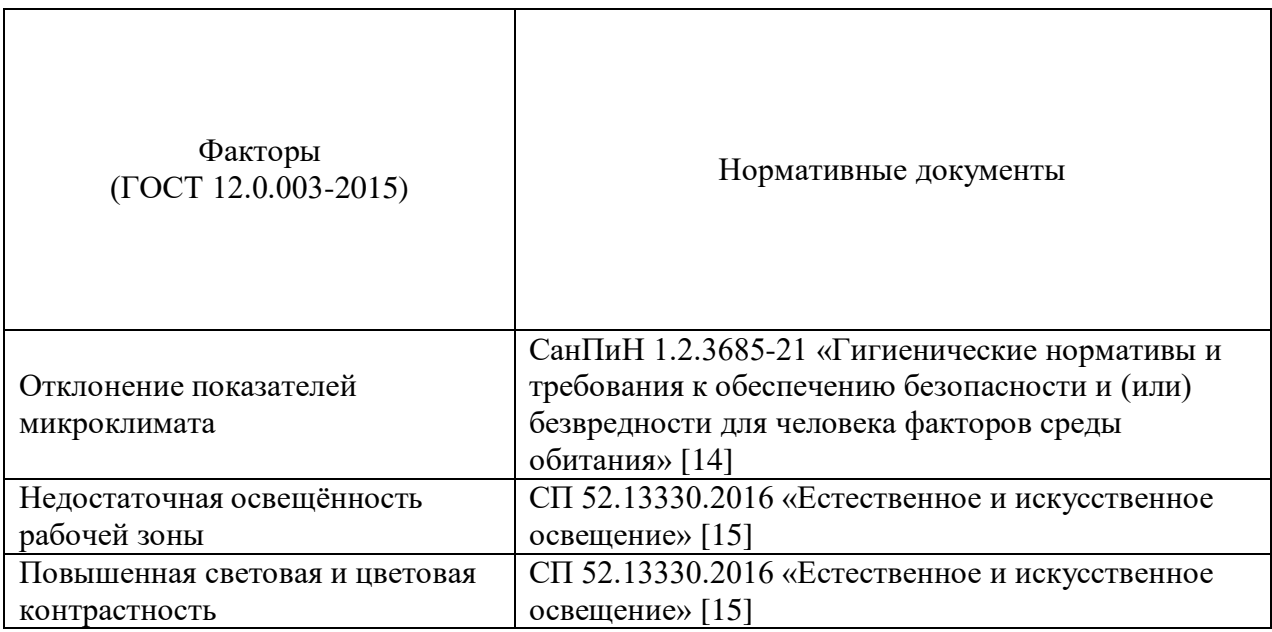

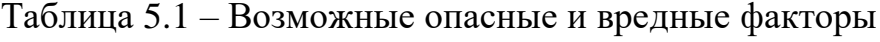

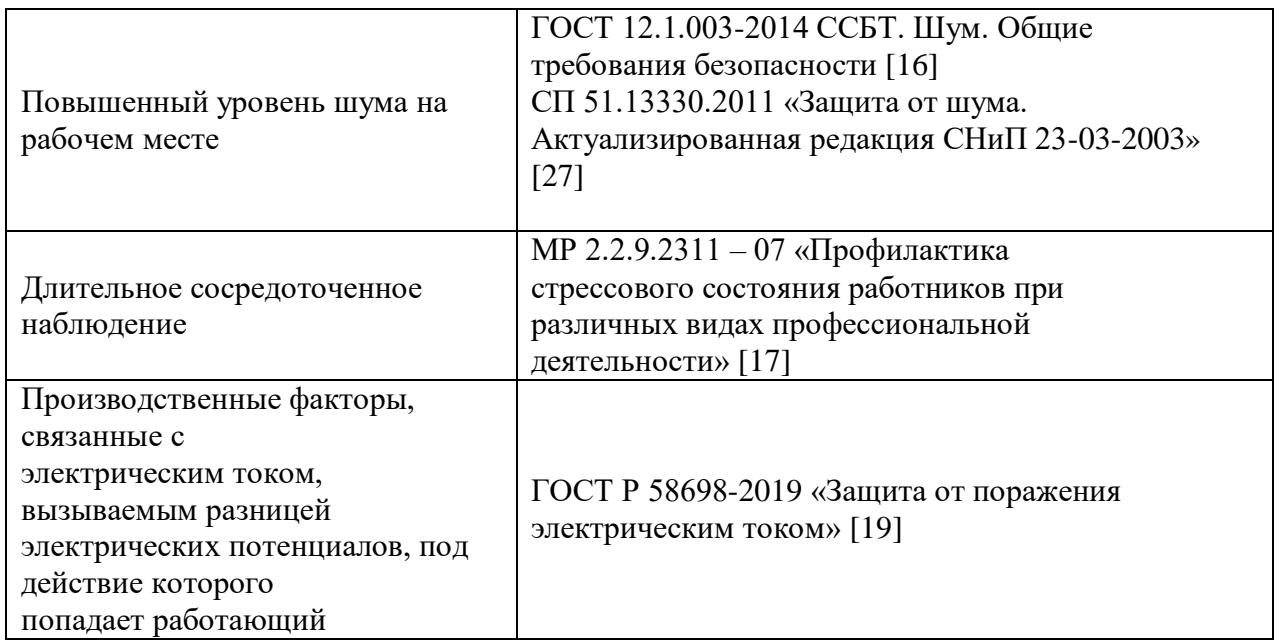

По данной таблице можно сделать вывод, что на разработчиков алгоритма в ходе их деятельности воздействуют только физические и психологические факторы, а химические и биологические факторы отсутствуют.

### **5.3.1. Отклонение показателей микроклимата**

Отклонение показателей микроклимата на рабочем месте от комфортных непосредственно влияет на здоровье работников. Повышение скорости движения воздуха и понижение температуры может привести к переохлаждению организма путем усиления теплообмена и процесса теплоотдачи при испарении пота. Недостаточная влажность в свою очередь ведет к интенсивному испарению влаги со слизистых оболочек. Это может привести к пересыханию, растрескиванию и затем к заражению болезнетворными бактериями. При разработке алгоритма используются персональные компьютеры, которые могут непосредственно влиять на микроклимат путем снижения относительной влажности и повышению температуры в рабочем помещении.

Общие требования к микроклимату производственных помещений регламентируются СанПиН 1.2.3685-21 «Гигиенические нормативы и требования к обеспечению безопасности и (или) безвредности для человека

факторов среды обитания». Санитарные нормы регулируют оптимальные и допустимые значения показателей в рабочей зоне, соответствующие физиологическим потребностям организма человека, для создания комфортных и безопасных условий труда.

Работа, выполняемая командой разработки программного обеспечения, по энергозатратам относится к категории Iа (производится сидя, сопровождается незначительными физическими усилиями). В таблицах 5.2 и 5.3 представлены оптимальные и допустимые значения показателей микроклимата на рабочих местах для данной категории.

Таблица 5.2 – Оптимальные величины показателей микроклимата на рабочих местах

|             |                            |                                 | Относительная | Скорость     |
|-------------|----------------------------|---------------------------------|---------------|--------------|
| Период года | Гемпература<br>воздуха, °С | Температура<br>поверхностей, °С | влажность     | движения     |
|             |                            |                                 | воздуха, $\%$ | воздуха, м/с |
| Холодный    | $22 - 24$                  | $21 - 25$                       | $60-40$       |              |
| Тёплый      | $23 - 25$                  | $22 - 26$                       | $60-40$       |              |

Таблица 5.3 – Допустимые величины показателей микроклимата на рабочих местах

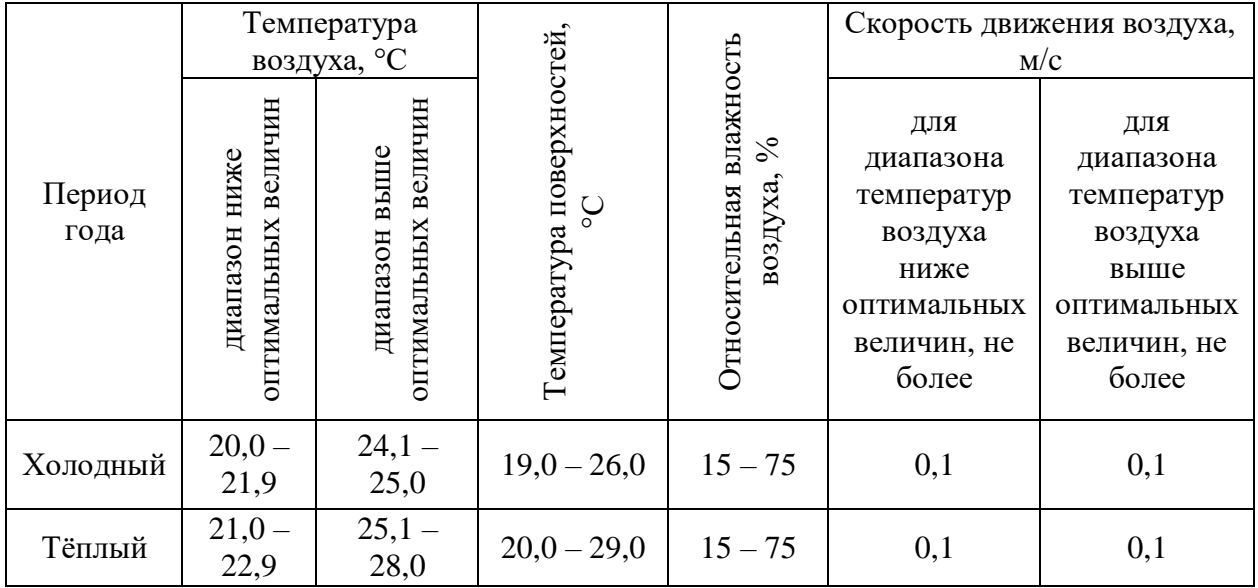

В производственных помещениях, где поддерживать допускаемые нормативные величины локального микроклимата не представляется

возможным, необходимо проводить мероприятия по защите работников от возможного перегревания и охлаждения. Это достигается разными способами: использование систем местного кондиционирования воздуха; регламентацией периодов работы в неблагоприятном локальном микроклимате и отдыха в микроклиматом, помешении с нормализующим тепловое состояние; уменьшение длительности рабочей смены и др.

### 5.3.2. Недостаточная освещенность рабочей зоны

освещенность рабочей зоны Недостаточная является вредным производственным фактором, приводящим к повышенной утомляемости и снижению работоспособности человека на предприятии. Продолжительная работа в условиях низкой освещенности приводит к ухудшению зрения.

Нормы естественного, искусственного и совместного освещения регламентируются СП 52.13330.2016 «Естественное и искусственное освещение». Разработка программного обеспечения относится к категории работ высокой точности - Б (наименьший или эквивалентный объект различения  $0,30 - 0,50$  мм), подразряд 1 (относительная продолжительность зрительной работы при направлении зрения на рабочую поверхность не менее  $70\%$ ).

В таблице 5.4 представлены требования к освещению рабочего помещения для разряда Б1.

|             | Искусственное освещение | Естественное освещение |              |                      |        |
|-------------|-------------------------|------------------------|--------------|----------------------|--------|
| Освещеннос  |                         |                        |              | Коэффициент          |        |
| ть на       |                         | Объединенн             | Коэффициен   | естественной         |        |
| рабочей     | Цилиндрическ            | ый                     | т пульсации  | освещенности, %, при |        |
| поверхности | ая                      | показатель             | освещенност  |                      |        |
| от системы  | освещенность            | дискомфорта            | и, Кп, %, не | верхнем или          | боково |
| общего      |                         | , не более             | более        | комбинированн        | M      |
| освещения,  |                         |                        |              | OM                   |        |
| лк          |                         |                        |              |                      |        |
| 300         | 100                     | 21                     | 15           |                      |        |

Таблица 5.4 – Требования к освещению рабочего помещения

Яркий свет в зоне периферийного зрения заметно увеличивает глазное напряжение. Для снижения влияния вредного фактора недостаточной освещенности необходимо, чтобы уровень естественного освещения рабочего пространства приблизительно совпадал с яркостью дисплея. Проблему недостаточной освещенности помещения можно решить при помощи установки дополнительных осветительных приборов, расширения световых проемов.

### **5.3.3. Повышенная световая и цветовая контрастность**

Отклонение светового и цветового контраста на рабочем месте приводит к быстрому утомлению и снижению уровня работоспособности человека на предприятии. Продолжительное воздействие этого вредного фактора приводит к возникновению проблем со зрением. Нормы светового и цветового контраста регламентируются СП 52.13330.2016 «Естественное и искусственное освещение». Для работы за компьютером (категория работ Б1) нормы контраста представлены в таблице 5.5.

Таблица 5.5 – Требования к освещению рабочего помещения

| Характеристика зрительной<br>работы | Контраст объекта с фоном | Характеристика фона |
|-------------------------------------|--------------------------|---------------------|
|                                     | Малый                    | Средний             |
| Высокой точности                    | Средний                  | Темный              |

Для изменения светового и цветового контраста необходимо отрегулировать уровень естественной и искусственной освещенности рабочего помещения или заменить текущее оборудование (мониторы) на более качественные, которые позволят сгладить контраст.

### **5.3.4. Повышенный уровень шума на рабочем месте**

Превышение уровня шума на рабочем месте создает психологический и физический стресс, снижающий производительность, концентрацию, внимание, повышает утомляемость. Повышение уровня шума на рабочем месте возможно из-за фона, создаваемого работой персональных

компьютеров, наличия центральной системы вентиляции и кондиционирования воздуха.

Предельно допустимые показатели уровня звука, звукового давления регламентируются СП 51.13330.2011. Защита от шума. Актуализированная редакция СНиП 23-03-2003 [27]. Для команды разработчиков программного обеспечения, эти показатели представлены в таблице 5.6.

Таблица 5.6 – Предельно допустимые и допустимые уровни звукового давления, уровни звука, эквивалентные и максимальные корректированные по A уровни звука в помещениях производственных, жилых, общественных зданий и на территории жилой застройки

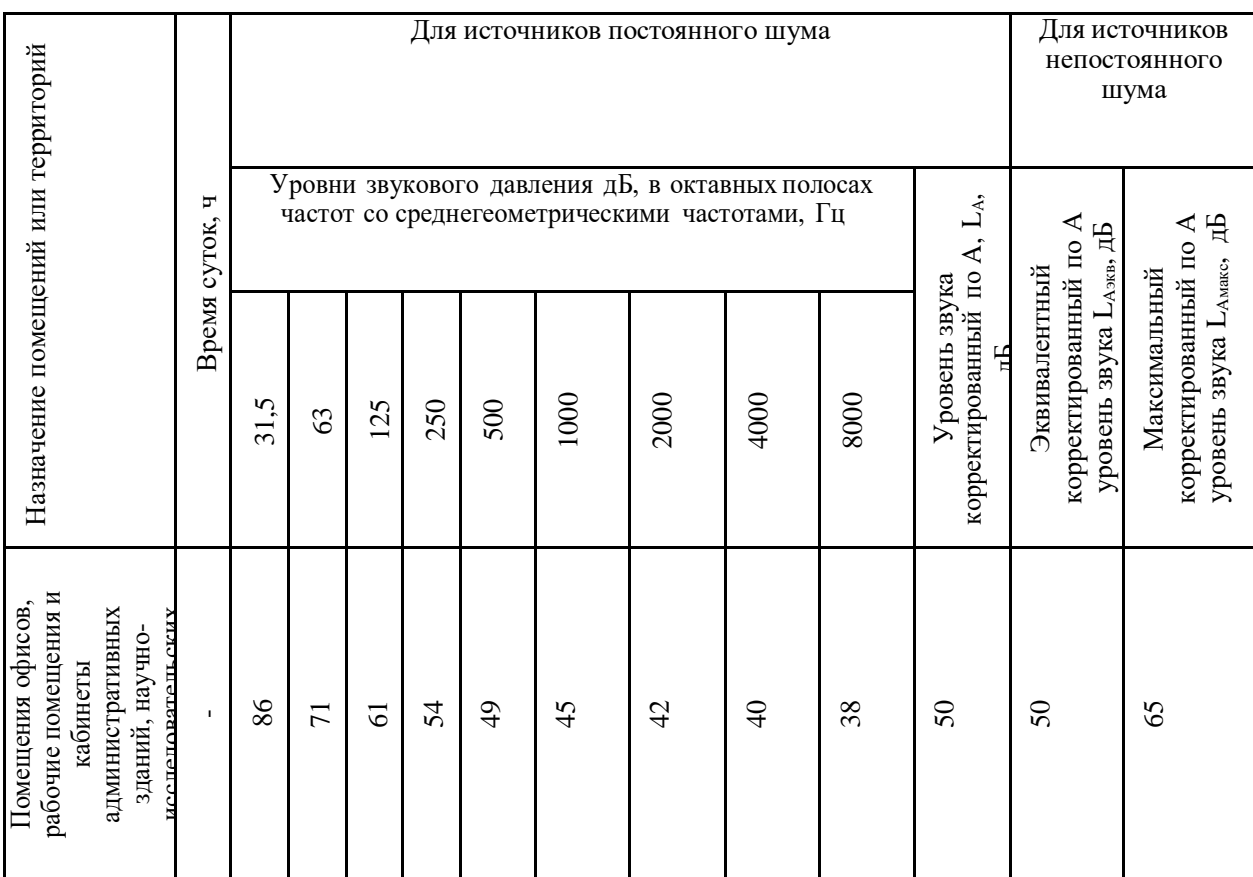

Для снижения уровня шума в производственном помещении можно использовать защитные звукопоглощающие экраны. Для любого оборудования необходимо регулярно проводить техническое обслуживание, так как загрязнение может увеличить производимый шум.

### **5.3.5. Длительное сосредоточенное наблюдение**

При разработке алгоритма необходим контроль процесса формирования популяций и значений целевых функций, который вызывает зрительную и умственную нагрузку на организм человека.

При умственной нагрузке необходима длительность сосредоточенного внимания, выраженная ответственность, плотность сигналов и сообщений в единицу времени по МР 2.2.9.2311 – 07 «Профилактика стрессового состояния работников при различных видах профессиональной деятельности» [21]. Оказывает угнетающее влияние на психическую деятельность ухудшаются функции внимания (объем, концентрация, переключение), памяти (кратковременной и долговременной), восприятия (появляется большое число ошибок).

При зрительной нагрузке необходима высокая координация сенсорных и моторных элементов зрительной системы. Вызывает головную боль, ухудшение зрения, астенопию – патологического состояния, связанного с быстрым переутомлением глаз.

Для устранения накопленной усталости и нагрузки на организм человека необходимо выполнять комплекс физических упражнений на координацию движений, концентрацию внимания, комплекс упражнений на глаз, использовать методику психической саморегуляции.

# **5.3.6. Производственные факторы, связанные с электрическим током, вызываемым разницей электрических потенциалов, под действие которого попадает работающий**

Вследствие работы с электрооборудованием и компьютерами возникает вероятность прохождения электрического тока через тело человека. Опасное и вредное воздействия на людей электрического тока проявляются в виде электротравм (судороги, остановка сердца, остановка дыхания, ожоги и др.) и заболеваний. Результат воздействия тока на человека зависит от величины

силы тока, его рода и частоты, продолжительности воздействия и множества других факторов. Причиной поражения электрическим током в условиях лаборатории могут стать случайное прикосновение к токоведущим частям или появление напряжения на металлических частях оборудования.

Под электробезопасностью подразумевается система технических и организационных мероприятий, направленных на защиту людей от опасного воздействия электрического тока, статического электричества и электромагнитного поля. Значения вышеперечисленных факторов регулируются ГОСТ Р 58698-2019 и указаны в таблице 5.7.

Таблица 5.7 – Пороги напряжения прикосновения для реагирования

| Характер реагирования | Пороги напряжения, В |  |
|-----------------------|----------------------|--|
|                       | 2 (переменный ток)   |  |
| Реакция испуга        | 8 (постоянный ток)   |  |
|                       | 20 (переменный ток)  |  |
| Мышечная реакция      | 40 (постоянный ток)  |  |

Меры предосторожности для основной защиты от поражения электрическим током:

- использование защитных ограждений или оболочек;
- размещение опасных для жизни и здоровья человека участков электропроводов и приборов вне зоны досягаемости рукой;
- ограничение напряжения или питание должно осуществляться от безопасного источника питания;
- автоматическое отключение питания (защитное устройство, которое будет отключать систему, питающую электрическое оборудование в случае замыкания)

Защита от поражения электрическим током может осуществляться посредством системы безопасного сверхнизкого напряжения (БСНН) и защитного сверхнизкого напряжения (ЗСНН).

### 5.4. Экологическая безопасность

Программное обеспечение не оказывает влияния на окружающую среду, так как его разработка и использование происходит при помощи персональных компьютеров, однако использование самого компьютера может оказывать влияние на окружающую среду.

ПЭВМ состоит из различных деталей, которые имеют различный класс опасности. Ртутные лампы, материнские платы и аккумуляторы содержат свинец, литий, кадмий; материнские платы содержат олово; трансформаторы содержат обмотку из меди, а также железный сердечник; преобразователи и проводка содержат алюминий магнид; корпус состоит из металла и пластика. Класс опасности и предельно-допустимая концентрация указаны в таблице 5.8  $[28]$ .

Таблица 5.8 – Предельно-допустимые концентрации (ПДК) вредных вешествв воздухе рабочей зоны

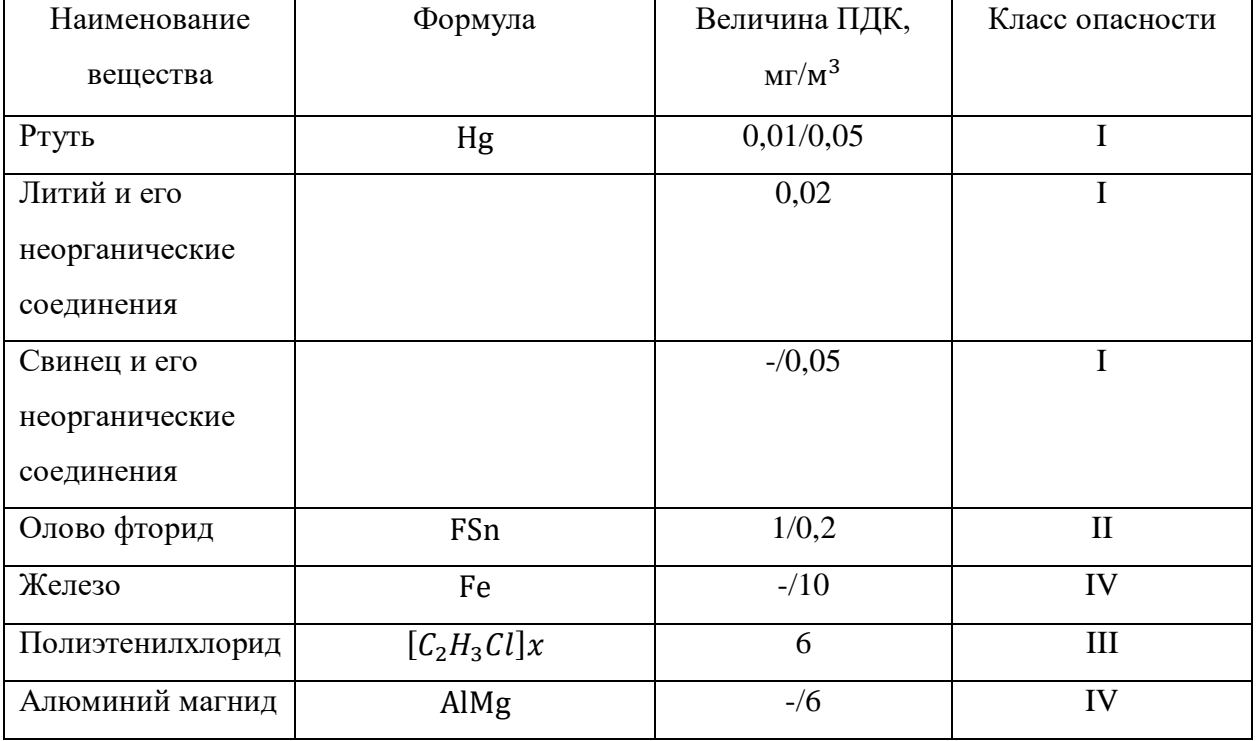

Для оказания наименьшего влияния на окружающую среду, необходимо проводить специальную процедуру утилизации ПЭВМ и оргтехники, при которой разбирается, сортируется и более 90% отправится на вторичную переработку и менее 10% будут отправлены на свалки. При этом она должна соответствовать процедуре утилизации ГОСТ Р 53692-2009 «Ресурсосбережение. Обращение с отходами. Этапы технологического цикла отходов» [21].

### **5.5. Безопасность в чрезвычайных ситуациях**

### **5.5.1. Пожар**

Причинами возникновения пожара при работе с ЭВМ может служить короткое замыкание проводки, в том числе в следствии неисправности прибора, сильный перегрев ЭВМ в результате его использования в режиме повышенной нагрузки.

Для предотвращения возникновения пожара, необходимо проводить периодическую своевременную диагностику оборудования и электрической проводки, соблюдать нормы при работе с ЭВМ.

На основании Федерального закона от 22.07.2008 N 123-ФЗ (ред. От 30.04.2021) "Технический регламент о требованиях пожарной безопасности" помещения учебной аудитории оборудованы следующими средствами пожаротушения: огнетушитель ручной углекислотный ОУ-5, пожарный кран с рукавом, также аудитория оборудована системой противопожарной сигнализации [23]. Помещение аудитории категории помещения группы – B4, возможный класс пожара – Е. [23].

При появлении возгорания необходимо сообщить в службу пожарной охраны адрес и место возникновения пожара.

### **5.6. Выводы по разделу**

В данном разделе были рассмотрены правовые и организационные вопросы обеспечения безопасности, аспекты производственной и экологической безопасности, а также рассмотрен вопрос безопасности рабочей группы при чрезвычайном происшествии. В результате можно сделать вывод о работнике:

- Имеет нормальную продолжительность рабочего времени;
- Обеспечен нормальными условиями труда для выполнения норм выработки;
- Имеет, предусмотренные ТК РФ, выходные и праздничные дни;
- Имеет категорию тяжести труда Iа (производится сидя, сопровождается незначительными физическими усилиями), согласно  $[14]$ ;
- Относится к первой группе по электробезопасности [25];

А также о рабочей зоне:

- Рабочая зона имеет оптимальные значения показаний микроклимата согласно таблице 2;
- Фактические показатели освещения совпадают с оптимальными в таблице 4;
- Мониторы ЭВМ имеют оптимальную световую и цветовую контрастность;
- Соблюдаются меры предосторожности для основной защиты от поражения электрическим током;
- Вышедшие из строя ПЭВМ утилизируются согласно ГОСТ Р 53692- 2009;
- Помещения учебной аудитории оборудованы положенными средствами пожаротушения;

- Рабочая зона имеет категорию помещения по электробезопасности согласно ПУЭ – без повышенной опасности [24];
- Помещение аудитории категории помещения группы B4 (пожароопасное);
- Помещение аудитории находится в объекте, относящийся к IV категории по оказанию негативного воздействия на окружающую среду [26].

### **Заключение**

В результате выполненной выпускной квалификационной работы был разработан программный продукт, предназначенный для решения обыкновенных дифференциальных уравнений с помощью генетического алгоритма.

При достижении поставленной цели был решен ряд задач:

- На основе генетического программирования разработан программный алгоритм решения обыкновенных дифференциальных уравнений;
- Представлена программная реализация генетического алгоритма для решения начальных и краевых задач для обыкновенных дифференциальных уравнений на языке программирования Python с использованием библиотек NumPy и SymPy;
- Найдены решения некоторых обыкновенных дифференциальных уравнений с начальными или граничными условиями;
- Показано, что точность построения приближенных решений с использованием генетического алгоритма сравнима с точностью численных решений, полученных методом Рунге-Кутты 4 порядка.

## **Список публикаций студента**

1) Толстихин И.А. Решение линейных дифференциальных уравнений второго порядка генетическим алгоритмом / И.А. Толстихин, А.Н. Мягкий // Сборник научных трудов XX Международной конференции студентов, аспирантов и молодых ученых "Перспективы развития фундаментальных наук", 25–28 апреля 2023 г., Россия, Томск (в печати).

### **Список использованных источников**

- 1) Спицын В.Г., Цой Ю.Р. Интеллектуальные системы учебное пособие. - Томск: Издательство ТПУ, 2012. - 176 с.
- 2) Алатов, Е.В. Подсистема обучения нейронных сетей с использованием генетических алгоритмов : специальность 09.04.01 "Информатика и вычислительная техника" : диссертация на соискание степени магистра техники и технологии / Алатов Е.В. – Пенза, 2017. – 116 с.
- 3) Бураков С.В., Семенкин Е.С. Решение задачи Коши для ОДУ методом генетического программирования // СФУ Сер. Матем. и физ.. - 2011. -  $N_2$ 1. - C. 61-69.
- 4) Карасёва, Т.С. Самонастраивающийся алгоритм генетического программирования для решения задачи Коши и вариационной задачи в символьном виде / Т.С. Карасёва // труды ИСА РАН. – 2019. – Т. 69, №  $3. - C. 80 - 90.$
- 5) Шиян, В. И. Генетический алгоритм решения задач коши для обыкновенного дифференциального уравнения первого порядка / В. И. Шиян, С. Н. Гордов, А. А. Мазницкий // Международная научная конференция . – Краснодар : КубГУ, 2021. – С. 1098-1103.
- 6) Банди, Б. Методы оптимизации / Б. Банди. Редакция переводной литературы. – Москва : Радио и связь, 1988. – 64 с. – ISBN 5-256-00052- 7.
- 7) Koza, John R. Genetic Programming / John R. Koza. London, England : The MIT Press, 1998. – 609 с.
- 8) Бураков М. В. Генетический алгоритм: теория и практика: учеб. пособие / М. В. Бураков. – СПб.: ГУАП, 2008. – 164 с.: ил. ISBN 978-5-8088-0298- 8.
- 9) Курейчик, В.В. Теория эволюционных вычислений / В.В. Курейчик, В.М. Курейчик, С.И. Родзин. – Москва : Физматлит, 2012. – 259 с. – ISBN 978-5-9221-1390-8.
- 10) SymPy URL: https://www.sympy.org/en/index.html (дата обращения: 02.11.2022).
- 11) Random Generate pseudo-random numbers // Python URL: https://docs.python.org/3/library/random.html (дата обращения: 08.11.2022).
- 12) ГОСТ 12.2.032-78 Система стандартов безопасности труда (ССБТ). Рабочее место при выполнении работ сидя. Общие эргономические требования // Электронный фонд правовой и нормативно-технической документации [Электронный ресурс]. – Режим доступа: https://docs.cntd.ru/document/1200003913 (дата обращения: 12.03.2023);
- 13) РД 153-34.0-03.298-2001 Типовая инструкция по охране труда для пользователей персональными электронно-вычислительными машинами (ПЭВМ) в электроэнергетике // Электронный фонд правовой и нормативно-технической документации [Электронный ресурс]. – Режим доступа: https://docs.cntd.ru/document/1200031404 (дата обращения: 12.03.2023);
- 14) СанПиН 1.2.3685-21 «Гигиенические нормативы и требования к обеспечению безопасности и (или) безвредности для человека факторов среды обитания» // Электронный фонд правовой и нормативнотехнической документации [Электронный ресурс]. 2021. – Режим доступа: https://docs.cntd.ru/document/573500115 (дата обращения: 12.03.2023);
- 15) СП 52.13330.2016 «Естественное и искусственное освещение» // Электронный фонд правовой и нормативно-технической документации [Электронный ресурс]. – Режим доступа: https://docs.cntd.ru/document/456054197 (дата обращения: 12.03.2023);
- 16) СН 2.2.4/2.1.8.562-96 «Шум. Общие требования безопасности» // Электронный фонд правовой и нормативно-технической документации

[Электронный ресурс]. – Режим доступа: https://docs.cntd.ru/document/1200118606 (дата обращения: 12.03.2023);

- 17) МР 2.2.9.2311-07 «Cостояние здоровья работающих в связи с состоянием производственной среды» // Электронный фонд правовой и нормативно-технической документации [Электронный ресурс]. – Режим доступа: https://docs.cntd.ru/document/1200072234 (дата обращения: 12.03.2023);
- 18) ГОСТ 12.1.005-88 «Общие санитарно-гигиенические требования к воздуху рабочей зоны» // Электронный фонд правовой и нормативнотехнической документации [Электронный ресурс]. – Режим доступа: https://docs.cntd.ru/document/1200003608 (дата обращения: 12.03.2023);
- 19) ГОСТ Р 58698-2019 «Защита от поражения электрическим током» // Электронный фонд правовой и нормативно-технической документации [Электронный ресурс]. – Режим доступа: https://docs.cntd.ru/document/1200170001 (дата обращения: 12.03.2023).
- 20) Трудовой кодекс (ТК РФ) «Рабочее время»// Электронный фонд правовой и нормативно-технической документации [Электронный ресурс]. – Режим доступа: http://base.garant.ru/12125268/ (дата обращения: 12.03.2023);
- 21) ГОСТ Р 53692-2009 «Ресурсосбережение. Обращение с отходами. Этапы технологического цикла отходов» // Электронный фонд правовой и нормативно-технической документации [Электронный ресурс]. – Режим доступа: https://docs.cntd.ru/document/1200081740 (дата обращения: 12.03.2023);
- 22) СП 12.13130.2009 Определение категорий помещений, зданий и наружных установок по взрывопожарной и пожарной опасности;
- 23) Федеральный закон от 22 июля 2008 г. №123-ФЗ «Технический регламент о требованиях пожарной безопасности» // Электронный фонд правовой и нормативно-технической документации [Электронный

ресурс]. – Режим доступа: https://docs.cntd.ru/document/902111644 (дата обращения: 12.03.2023);

- 24) «Правила устройства электроустановок» // Электронный фонд правовой и нормативно-технической документации [Электронный ресурс]. – Режим доступа: https://docs.cntd.ru/document/1200030216 (дата обращения: 12.03.2023);
- 25) Приказ «Об утверждении Правил по охране труда при эксплуатации электроустановок» // Электронный фонд правовой и нормативно-технической документации [Электронный ресурс]. – Режим доступа: https://docs.cntd.ru/document/573264184 (дата обращения: 12.03.2023);
- 26) Постановление «Об утверждении критериев отнесения объектов, оказывающих негативное воздействие на окружающую среду, к объектам I, II, III и IV категорий» // Электронный фонд правовой и нормативно-технической документации [Электронный ресурс]. – Режим доступа: https://docs.cntd.ru/document/573292854 (дата обращения: 12.03.2023);
- 27) СП 51.13330.2011 «Защита от шума. Актуализированная редакция СНиП 23-03-2003» // Электронный фонд правовой и нормативнотехнической документации [Электронный ресурс]. – Режим доступа: https://docs.cntd.ru/document/1200084097 (дата обращения: 12.03.2023);
- 28) ГН 2.2.5.3532-18 "Предельно допустимые концентрации (ПДК) вредных веществ в воздухе рабочей зоны" // Электронный фонд правовой и нормативно-технической документации [Электронный ресурс]. – Режим доступа: https://docs.cntd.ru/document/557235236 (дата обращения: 12.03.2023);